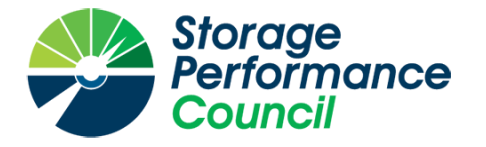

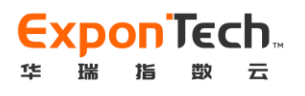

## **SPC BENCHMARK 1™**

## **FULL DISCLOSURE REPORT**

## **HUARUI EXPON TECHNOLOGIES**

## **EXPONTECH WDS V3**

## **SPC-1™ V3.10.0**

## **SUBMISSION IDENTIFIER: A32027**

## **SUBMITTED FOR REVIEW: SEPTEMBER 19, 2023**

**REVISED – SECOND EDITION: 2023-10-13**

#### **Second Edition – September 2023**

THE INFORMATION CONTAINED IN THIS DOCUMENT IS DISTRIBUTED ON AN AS IS BASIS WITHOUT ANY WARRANTY EITHER EXPRESS OR IMPLIED. The use of this information or the implementation of any of these techniques is the customer's responsibility and depends on the customer's ability to evaluate and integrate them into the customer's operational environment. While each item has been reviewed by Huarui Expon Technologies for accuracy in a specific situation, there is no guarantee that the same or similar results will be obtained elsewhere. Customers attempting to adapt these techniques to their own environment do so at their own risk.

This publication was produced in China. Huarui Expon Technologies may not offer the products, services, or features discussed in this document in other countries, and the information is subject to change with notice. Consult your local Huarui Expon Technologies representative for information on products and services available in your area.

© Copyright Huarui Expon Technologies 2023. All rights reserved.

Permission is hereby granted to publicly disclose and reproduce this document, in whole or in part, provided the copyright notice as printed above is set forth in full text on the title page of each item reproduced.

#### **Trademarks**

SPC Benchmark 1, SPC-1, SPC-1 IOPS, SPC-1 LRT and SPC-1 Price-Performance are trademarks of the Storage Performance Council.

ExponTech and the ExponTech logo are trademarks or registered trademarks of Huarui Expon Technologies in China and other countries. All other brands, trademarks, and product names are the property of their respective owners.

#### **Benchmark Specification and Glossary**

The official SPC Benchmark 1™ (SPC-1™) specification is available on the website of the Storage Performance Council (SPC) at [www.spcresults.org.](http://www.spcresults.org/)

The SPC-1<sup>™</sup> specification contains a glossary of the SPC-1<sup>™</sup> terms used in this publication.

## Table of Contents

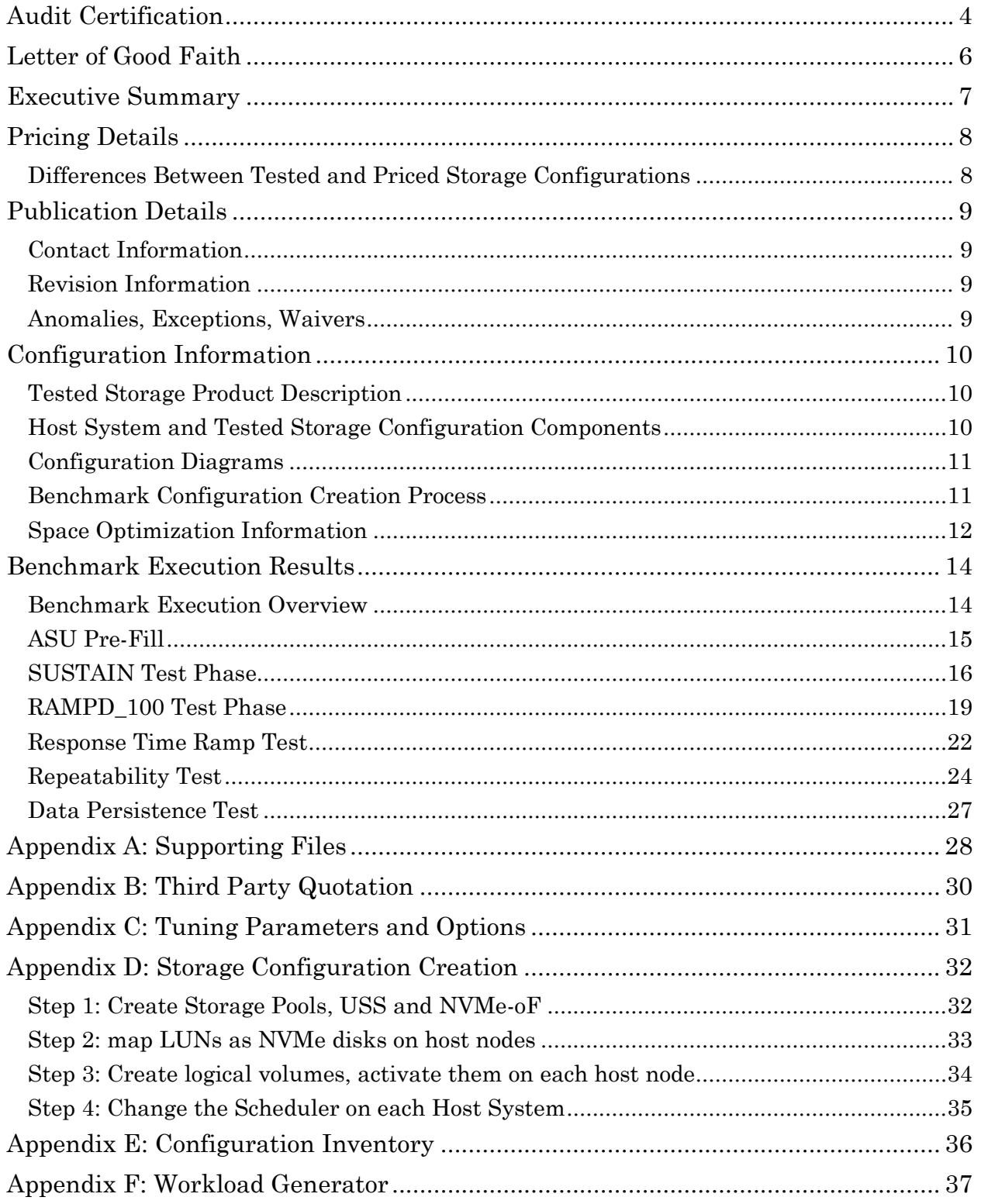

## <span id="page-3-0"></span>**AUDIT CERTIFICATION**

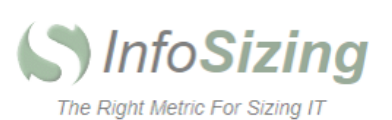

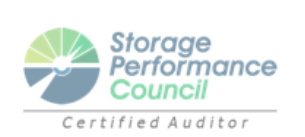

Zong Chao Huarui Expon Technologies No.4011, Section A, Zhongguan Times Plaza Liuxian Avenue, Taoyuan Street, Nanshan District Shenzhen, Guangong CHINA

October 13, 2023

I verified the SPC Benchmark 1™ (SPC-1 ™ v3.10.0) test execution and performance results of the following Tested Storage Product:

#### **ExponTech WDS V3**

The results were:

SPC-1 IOPS™ SPC-1 Price-Performance SPC-1 Total System Price

SPC-1 IOPS Response Time SPC-1 Overall Response Time

SPC-1 ASU Capacity SPC-1 ASU Price

0.217 ms 0.144 ms 27,493 GB \$43.27/GB

27,201,325

\$1,189,577.99

\$43.74/SPC-1 KIOPS™

In my opinion, these performance results were produced in compliance with the SPC requirements for the benchmark.

The testing was executed using the SPC-1 Toolkit Version v3.0.2. The audit process was conducted in accordance with the SPC Policies and met the requirements for the benchmark.

A Letter of Good Faith was issued by Huarui Expon Technologies, stating the accuracy and completeness of the documentation and testing data provided in support of the audit of this result.

Page 1 of 2

63 Lourdes Dr. | Leominster, MA 01453 | 978-343-6562 | www.sizing.com

Full Disclosure Report ExponTech WDS V3 Submission ID: A32027 SPC Benchmark 1™ v3.10.0 Huarui Expon Technologies Submitted: September 19, 2023 A32027

ExponTech WDS V3

Page 2 of 2

A Full Disclosure Report for this result was prepared by InfoSizing, reviewed and approved by Huarui Expon Technologies, and can be found at www.spcresults.org under the Submission Identifier A32027.

The independent audit process conducted by InfoSizing included the verifications of the following items:

- The physical capacity of the data repository (76,816 GB).
- The total capacity of the Application Storage Unit (27,493 GB).
- The accuracy of the Benchmark Configuration diagram.
- The tuning parameters used to configure the Benchmark Configuration.
- The Workload Generator commands used to execute the testing.
- The validity and integrity of the test result files.
- The compliance of the results from each performance test.
- The compliance of the results from each persistence test.  $\bullet$
- $\bullet$ The compliance of the submitted pricing model.
- The differences between the tested and the priced configuration, if any.  $\bullet$

The Full Disclosure Report for this result was prepared in accordance with the disclosure requirements set forth in the specification for the benchmark.

The following benchmark requirements, if any, were waived in accordance with the SPC Policies:

**None** 

**Additional Notes:** 

This result was originally audited on September 19, 2023, with pricing in CNY. The pricing has been re-audited for publication using USD instead.

Respectfully Yours,

tohnse

Doug Johnson, Certified SPC Auditor

63 Lourdes Dr. | Leominster, MA 01453 | 978-343-6562 | www.sizing.com

## <span id="page-5-0"></span>**LETTER OF GOOD FAITH**

September 15,2023 To: Doug Johnson, SPC auditor perflabs, Inc. DBA InfoSizing 63 Lourdes Drive Leominster, MA 01453-6709 **USA** 

Subject: SPC-1 Letter of Good Faith for the ExponTech WDS V3

Huarui Expon Technologies co., Ltd is the SPC-1 Test Sponsor for the above listed product. To the best of our knowledge and belief, the required SPC-1 benchmark results and materials we have submitted for that product are complete, accurate, and in full compliance with version 3.10 of the SPC-1 benchmark specification.

In addition, we have reported any items in the Benchmark Configuration and execution of the benchmark that affected the reported results even if the items are not explicitly required to be disclosed by the SPC-1 benchmark specification.

Sincerely,

**GM** of Storage Products Department Huarui Expon Technologies Co., Ltd

 $2023, 9, 15$ 

Date: September 15,2023

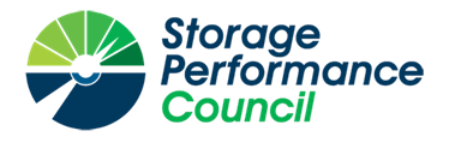

<span id="page-6-0"></span>SPC Benchmark 1™

*Executive Summary*

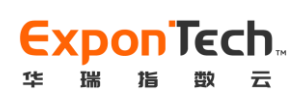

# *ExponTech WDS V3*

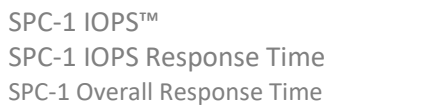

**27,201,325** SPC-1 Price Performance **\$43.74/SPC-1 KIOPS**™ **0.217 ms** SPC-1 Total System Price **\$1,189,577.99** 0.144 ms SPC-1 Overall Discount 65.08% Currency / Target Country USD / China Availability Date **July 24, 2023** 

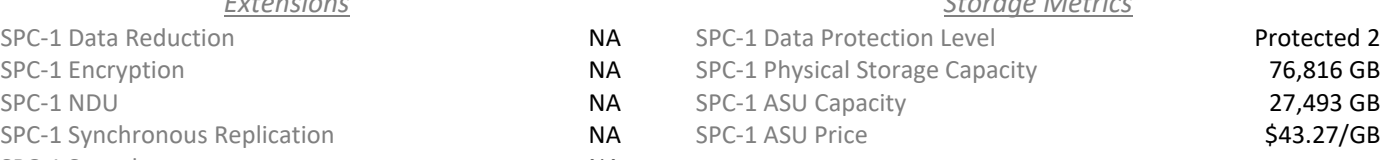

#### SPC-1 Data Reduction NA

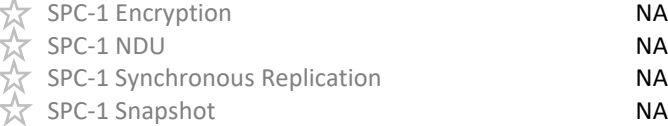

 $Extensions$ 

- 64 Mellanox CX624106AN-CDAT 100 Gb 2-port
- 1 ExponTech WDS V3
- 32 Storage Nodes
- 4,096 GB Total Cache
	- 64 100 Gbps Total Front-End Ports
	- 192 Total Storage Devices (400 GB NVMe)
		- 2 H3C 100 Gbps Ethernet Switches
	- 68 Total RUs

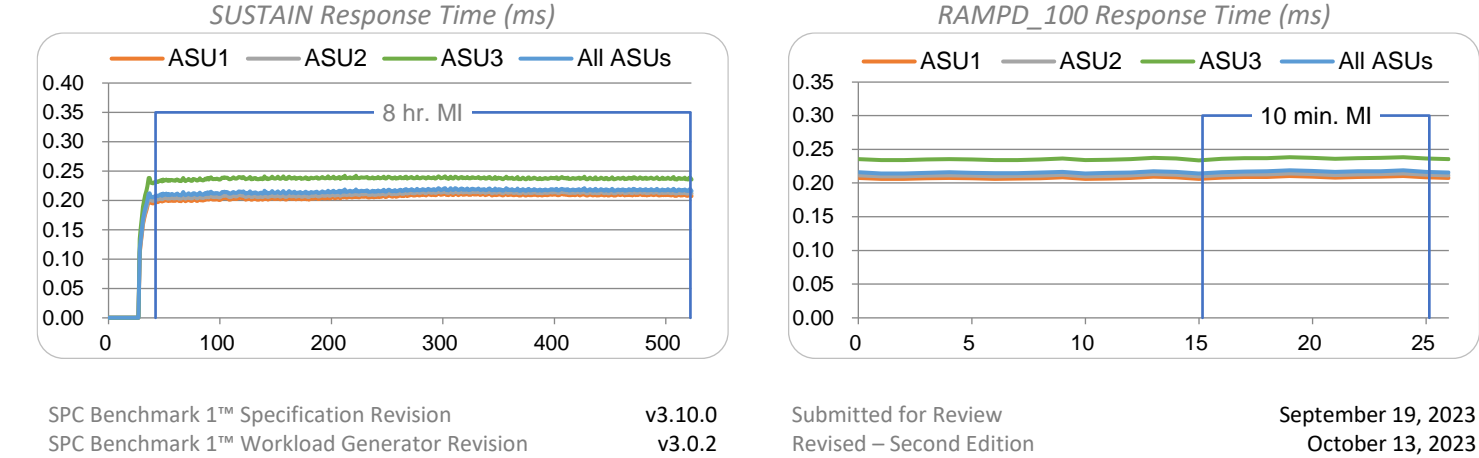

*Priced Storage Configuration Summary RAMPD Average Response Time (ms) vs. IOPS*

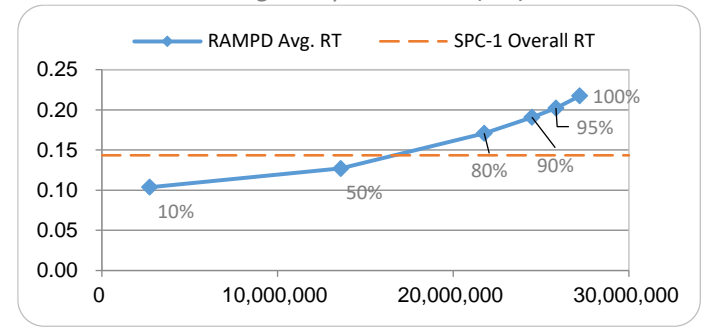

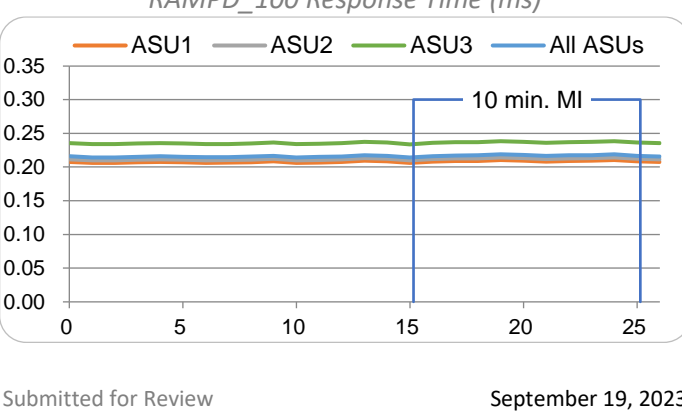

Submission Details [www.storageperformance.org/r/A32027](http://www.storageperformance.org/r/A32027)

SPC-1, SPC-1 IOPS, SPC-1 KIOPS, SPC-1 Price Performance, SPC Benchmark 1, and the SPC Logo are trademarks of the Storage Performance Council.

## <span id="page-7-0"></span>**PRICING DETAILS**

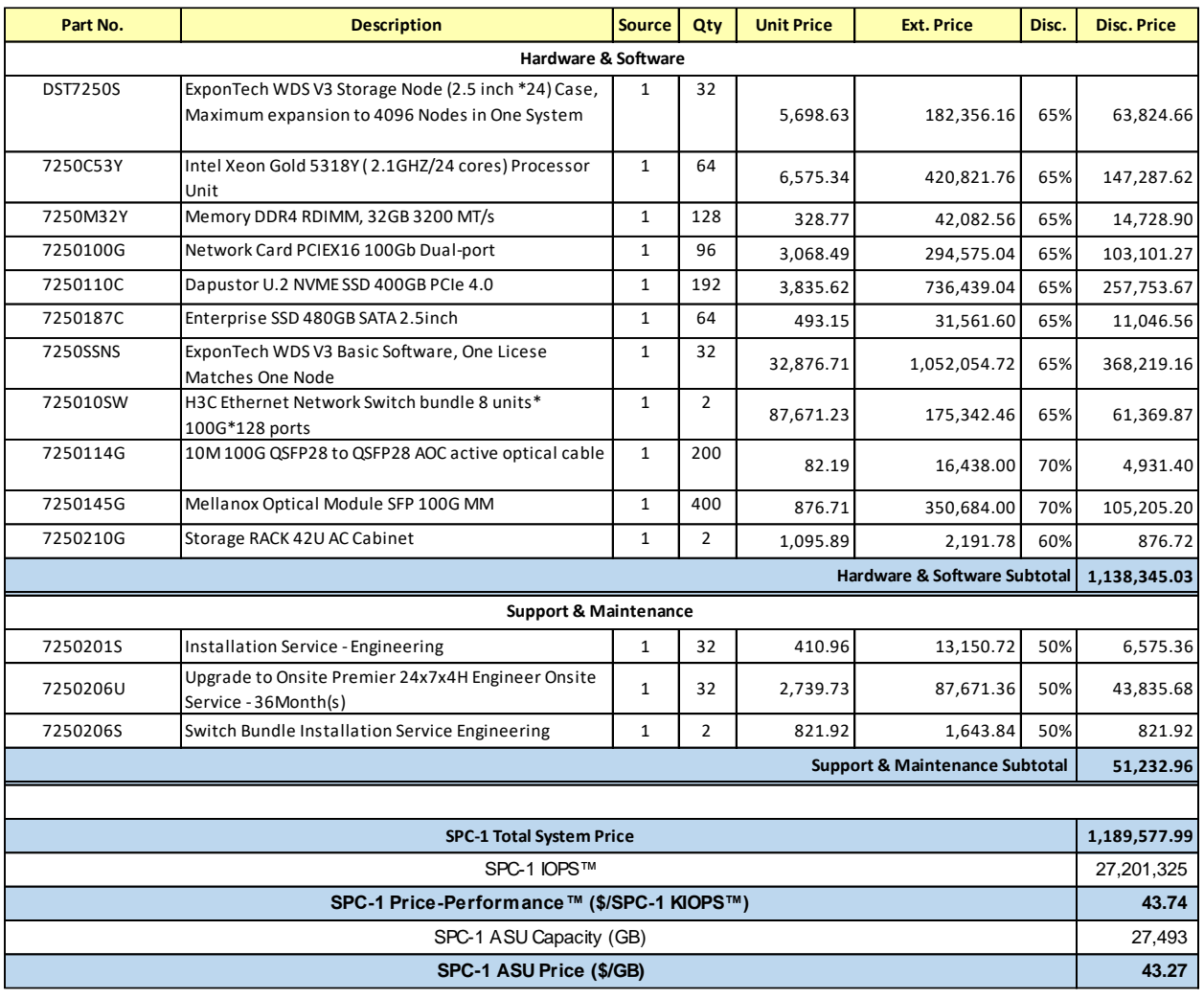

**Discount Details**: The discounts shown are based on the storage capacity purchased and are generally available.

**Warranty**: The priced maintenance provides 7x24x4H arrival service within designated city and distance. The service includes 7x24 contact to the Expontech call center with 4-hours on-site hardware replacement or troubleshooting, and online software support with access to all new software updates or troubleshooting.]

## <span id="page-7-1"></span>**Differences Between Tested and Priced Storage Configurations**

There were no differences between the TSC and the Priced Storage Configuration.

## <span id="page-8-0"></span>**PUBLICATION DETAILS**

This section provides contact information for the test sponsor and auditor, a revision history of this document, and a description of any exceptions or waivers associated with this publication.

## <span id="page-8-1"></span>**Contact Information**

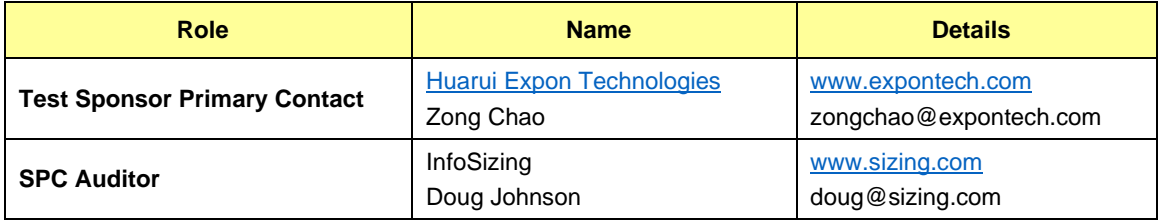

## <span id="page-8-2"></span>**Revision Information**

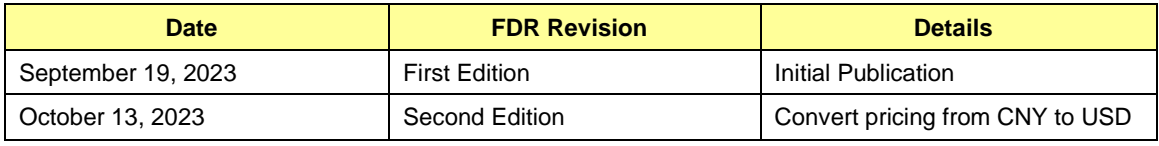

## <span id="page-8-3"></span>**Anomalies, Exceptions, Waivers**

There were no anomalies, exceptions or waivers associated with the audit of the ExponTech WDS V3.

## <span id="page-9-0"></span>**CONFIGURATION INFORMATION**

### <span id="page-9-1"></span>**Tested Storage Product Description**

Expontech WDS V3 is a fully self-developed software-defined, high-performance distributed enterprise-level block storage platform designed for large-scale core data processing applications. ExponTech WDS V3 adopts a decentralized distributed system architecture, enabling smooth horizontal expansion while maintaining linear scalability of performance and capacity with the number of nodes. The platform supports NVMe SSD, SATA SSD, and SCM drives as primary storage media and is compatible with both 25G/100G RDMA RoCEv2 and traditional 10G TCP/IP networking technologies. With its advantages of high performance, scalability, reliability, ease of management, and maintenance, ExponTech WDS V3 fully meets the storage and disaster recovery requirements of massive data in fields such as cloud computing, big data, virtualization, databases, and high-performance computing. It has been widely used in industries such as finance, healthcare, education, government, enterprise, telecommunications, and transportation.

## <span id="page-9-2"></span>**Host System and Tested Storage Configuration Components**

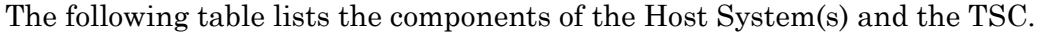

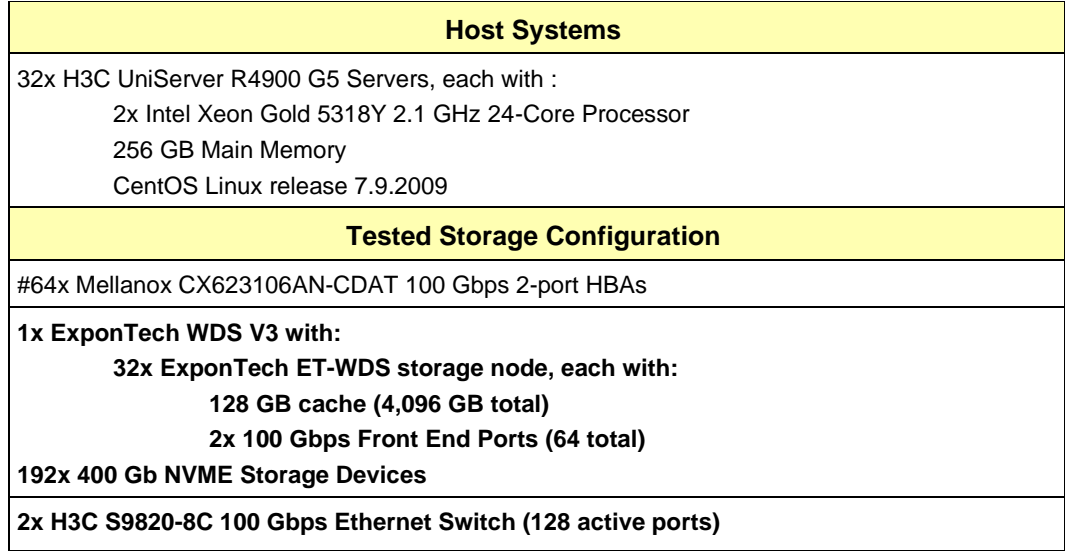

#### **Component Changes in Revised Full Disclosure Report**

The following table outlines component changes that were made in revisions to this Full Disclosure Report.

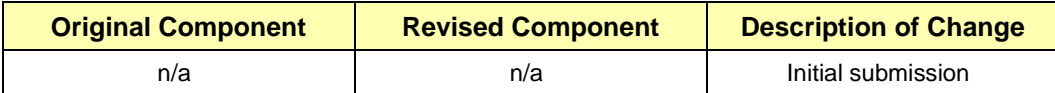

## <span id="page-10-0"></span>**Configuration Diagrams**

#### **BC/TSC Configuration Diagram**

The following diagram illustrates the Benchmark Configuration (BC), including the Tested Storage Configuration (TSC) and the Host System(s).

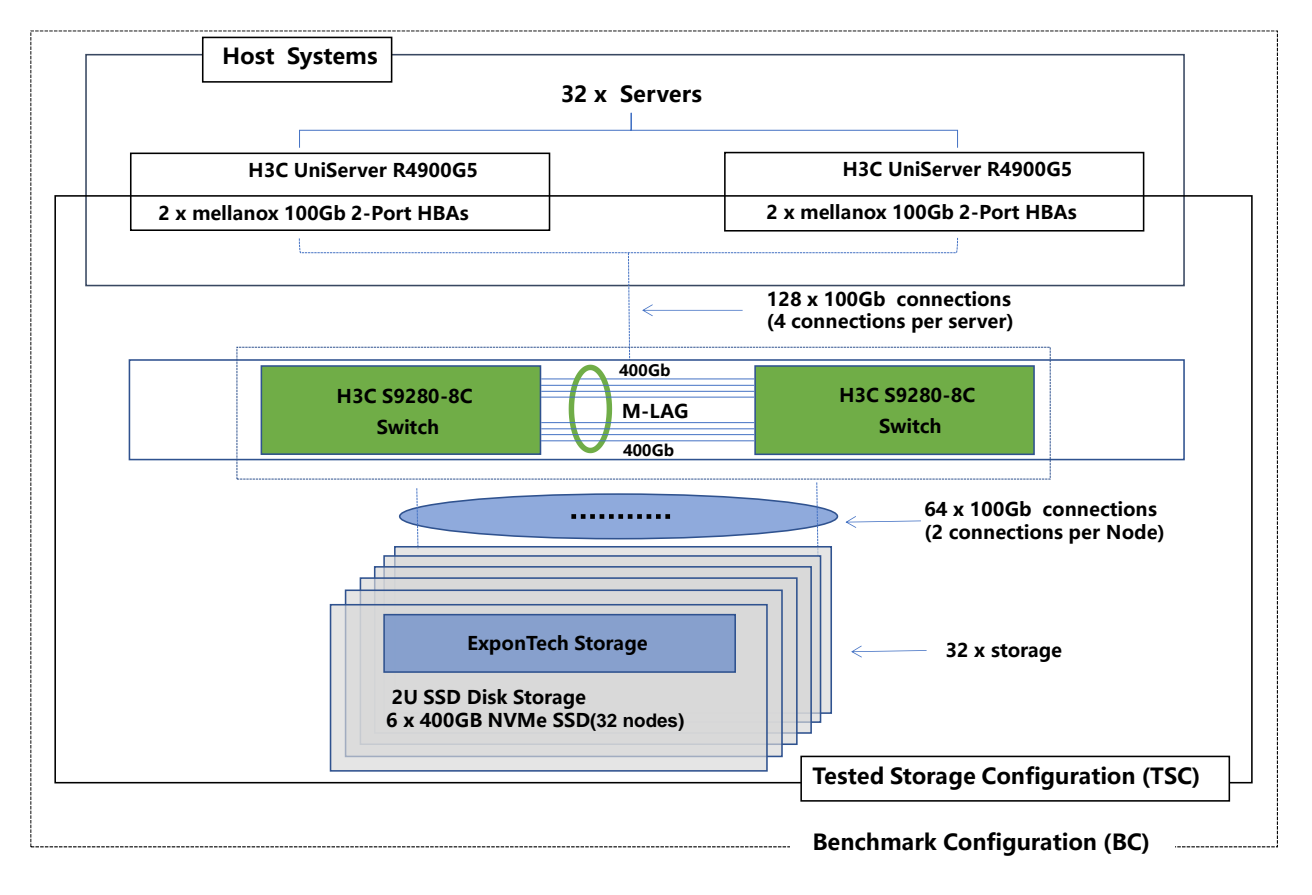

#### **Storage Network Configuration**

The Tested Storage Configuration (TSC) comprised 32 ExponTech WDS V3 storage nodes driven by 32 host systems (H3C UniServer R4900 G5 ). Each host system had two 100 Gb Mellanox MCX623106AN-CDAT connections to 2 switches (H3C S9820- 8C) respectively. This was a total of 128 100Gb connections between the hosts and the switches. Each ExponTech WDS V3 storage node had 1 Mellanox MCX623106AN-CDAT (2 connections) to each H3C S9820-8C switch. This is a total of 64 100 Gb connections between the storage nodes and the switches.

## <span id="page-10-1"></span>**Benchmark Configuration Creation Process**

#### **Customer Tuning Parameters and Options**

All the customer tuning parameters and options that have been altered from their default values for this benchmark are included in  $\Delta$ ppendix  $C$  and in the Supporting Files (see [Appendix A\)](#page-27-0).

#### **Tested Storage Configuration Creation**

A detailed description of how the logical representation of the TSC was created is included in [Appendix D](#page-31-0) and in the Supporting Files (see [Appendix A\)](#page-27-0).

#### **Tested Storage Configuration Inventory**

An inventory of the components in the TSC, as seen by the Benchmark Configuration, is included in [Appendix E](#page-35-0) and in the Supporting Files (see [Appendix A\)](#page-27-0).

#### **Workload Generator Storage Configuration**

The SPC-1 Workload Generator storage configuration commands and parameters used to invoke the execution of the tests are included in [Appendix F](#page-36-0) and in the Supporting Files (see [Appendix A\)](#page-27-0).

#### **Logical Volume Capacity and Application Storage Unit Mapping**

The following table details the capacity of the Application Storage Units (ASUs) and how they are mapped to logical volumes (LVs). All capacities are reported in GB.

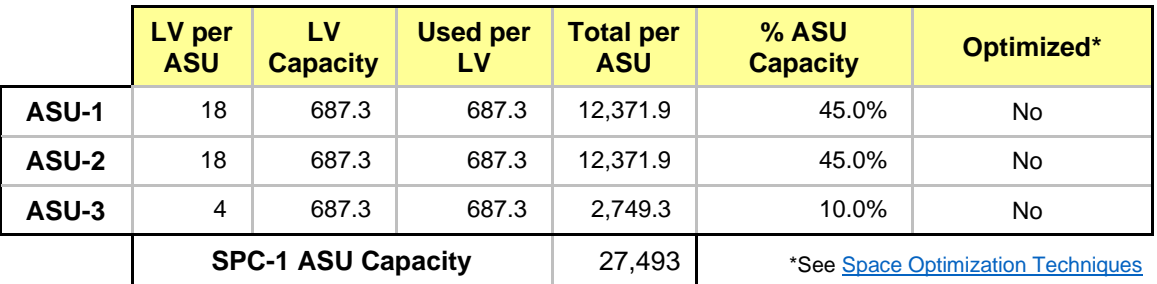

#### **Physical Storage Capacity and Utilization**

The following table details the Physical Capacity of the storage devices and the Physical Capacity Utilization (percentage of Total Physical Capacity used) in support of hosting the ASUs. All capacities are reported in GB.

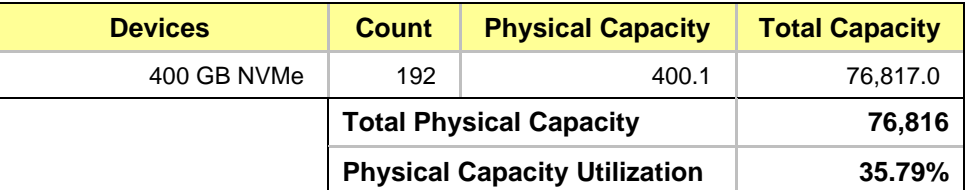

#### **Data Protection**

The data protection level used for all LVs was **Protected 2 (Replication)**, which was accomplished providing fully redundant pathways from each host to the storage cluster where all data was replicated and distributed on two separate storage nodes.

### <span id="page-11-0"></span>**Space Optimization Information**

#### **Description of Utilized Techniques**

The TSC did not use any space optimization techniques.

#### **Physical Free Space Metrics**

The following table lists the Physical Free Space as measured at each of the required points during test execution. If space optimization techniques were not used, "NA" is reported.

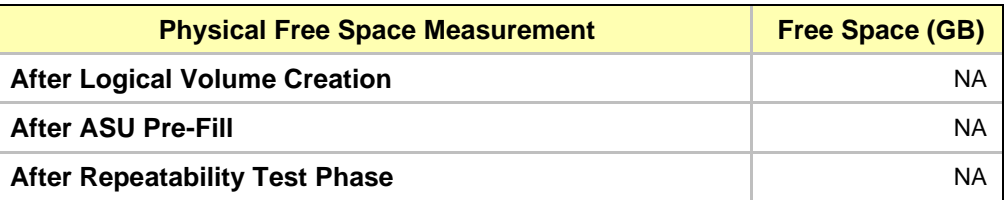

#### **Space Optimization Metrics**

The following table lists the required space optimization metrics. If space optimization techniques were not used, "NA" is reported.

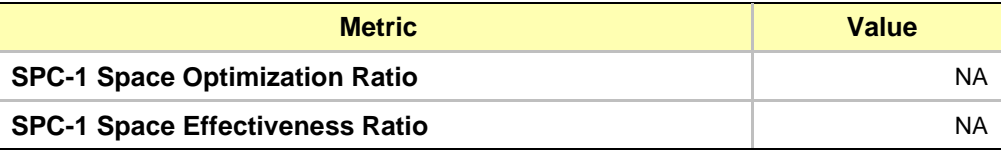

## <span id="page-13-0"></span>**BENCHMARK EXECUTION RESULTS**

This portion of the Full Disclosure Report documents the results of the various SPC-1 Tests, Test Phases, and Test Runs.

#### <span id="page-13-1"></span>**Benchmark Execution Overview**

#### **Workload Generator Input Parameters**

The SPC-1 Workload Generator commands and input parameters for the Test Phases are presented in the Supporting Files (see [Appendix A\)](#page-27-0).

#### **Measurement Intervals by Test Phase Graph**

The following graph presents the average IOPS and the average Response Times measured over the MI of each Test Phase.

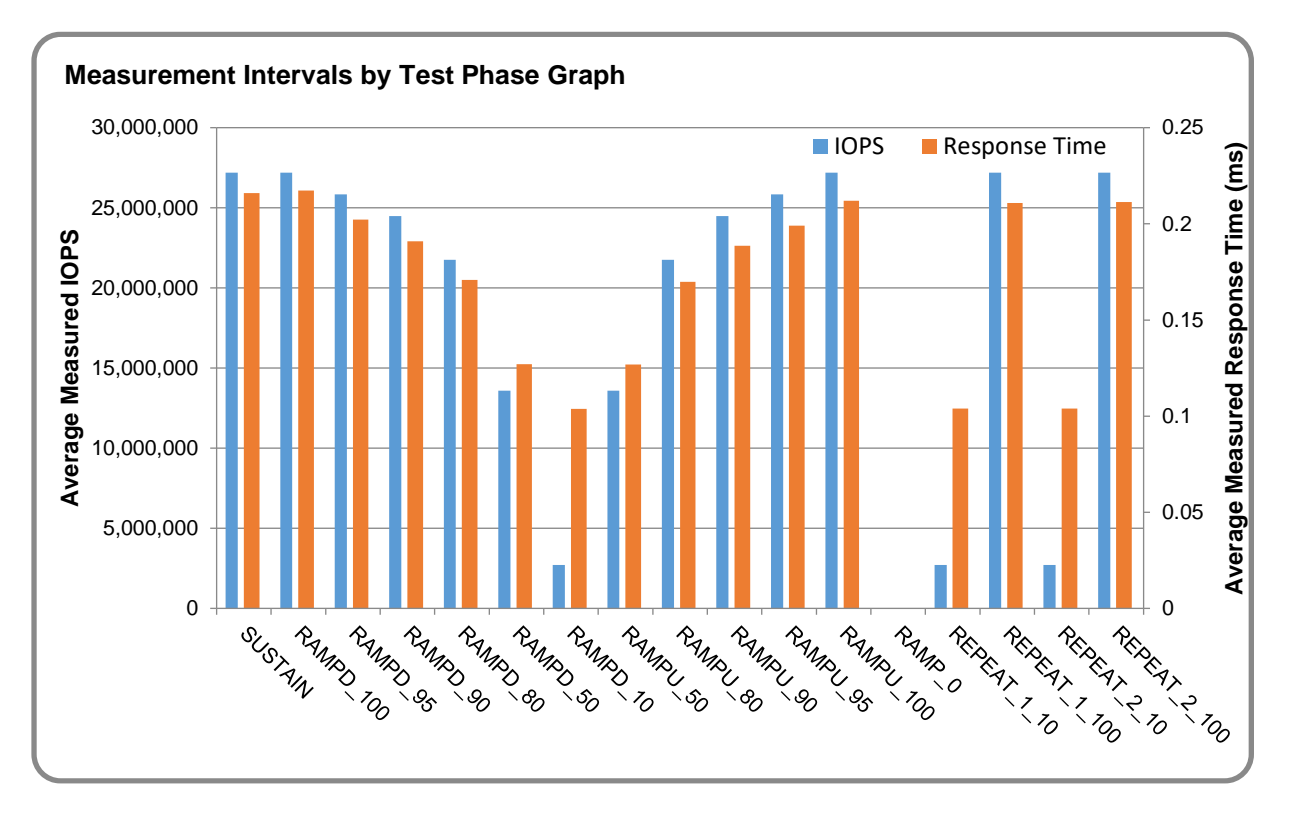

#### **Response Time vs. Throughput Graph**

The following graph presents the average Response Times versus the average IOPS for RAMPD\_100 to RAMPD\_10.

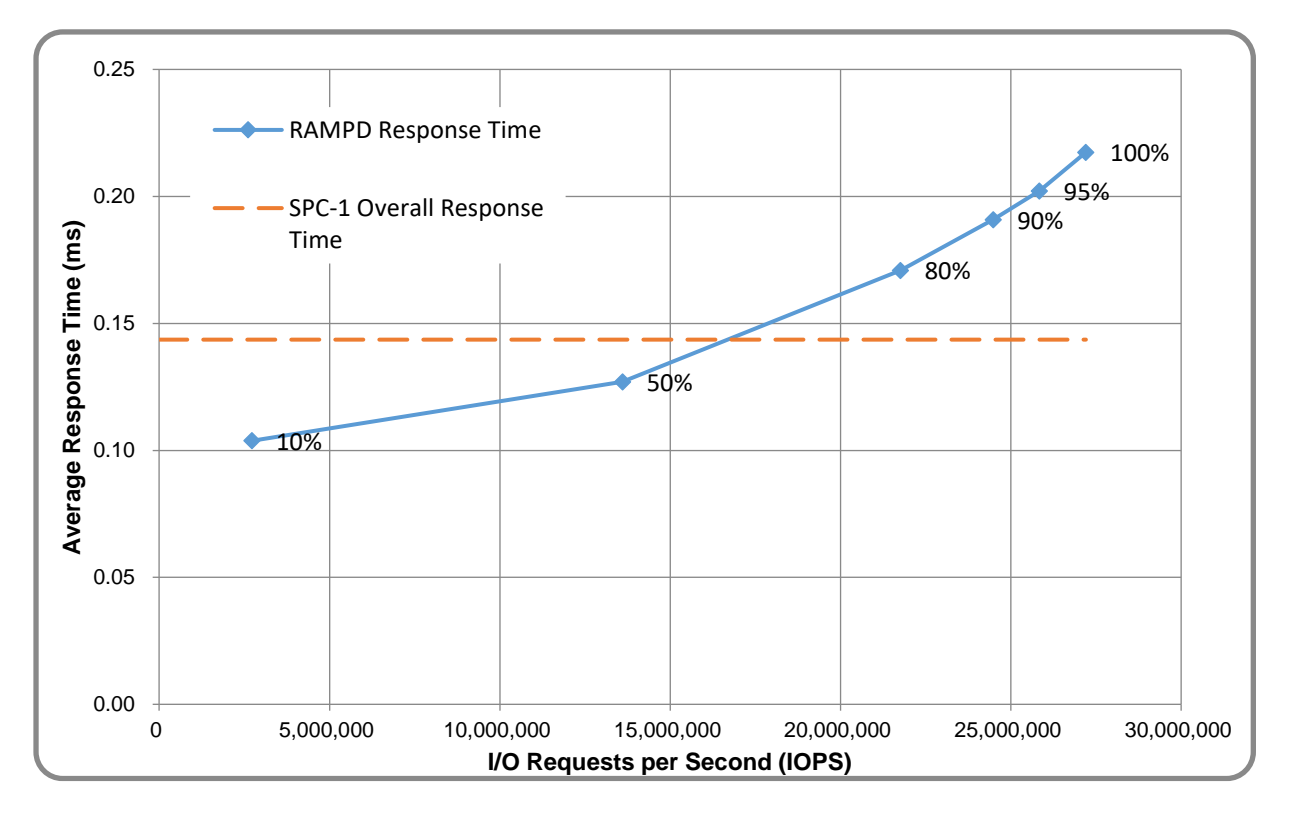

## <span id="page-14-0"></span>**ASU Pre-Fill**

The following table provides a summary of the Pre-Fill performed on the ASU prior to testing.

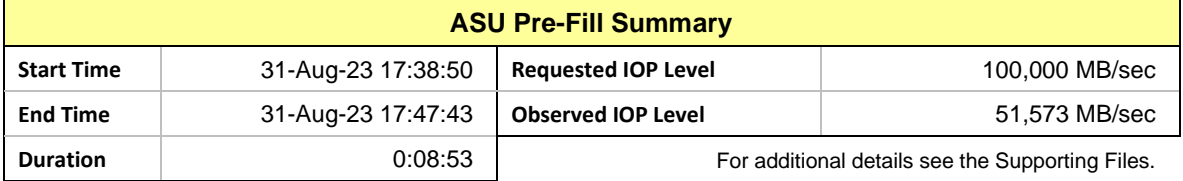

#### <span id="page-15-0"></span>**SUSTAIN Test Phase**

#### **SUSTAIN – Results File**

The results file generated during the execution of the SUSTAIN Test Phase is included in the Supporting Files (see [Appendix A\)](#page-27-0) as follows:

#### • **SPC1\_METRICS\_0\_Raw\_Results.xlsx**

#### **SUSTAIN – Execution Times**

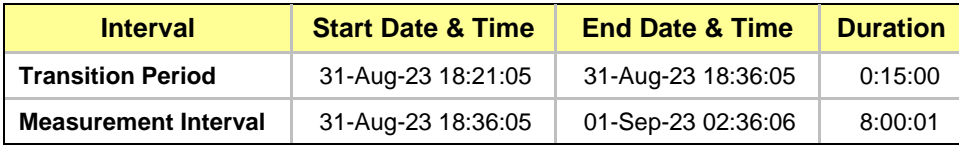

#### **SUSTAIN – Throughput Graph**

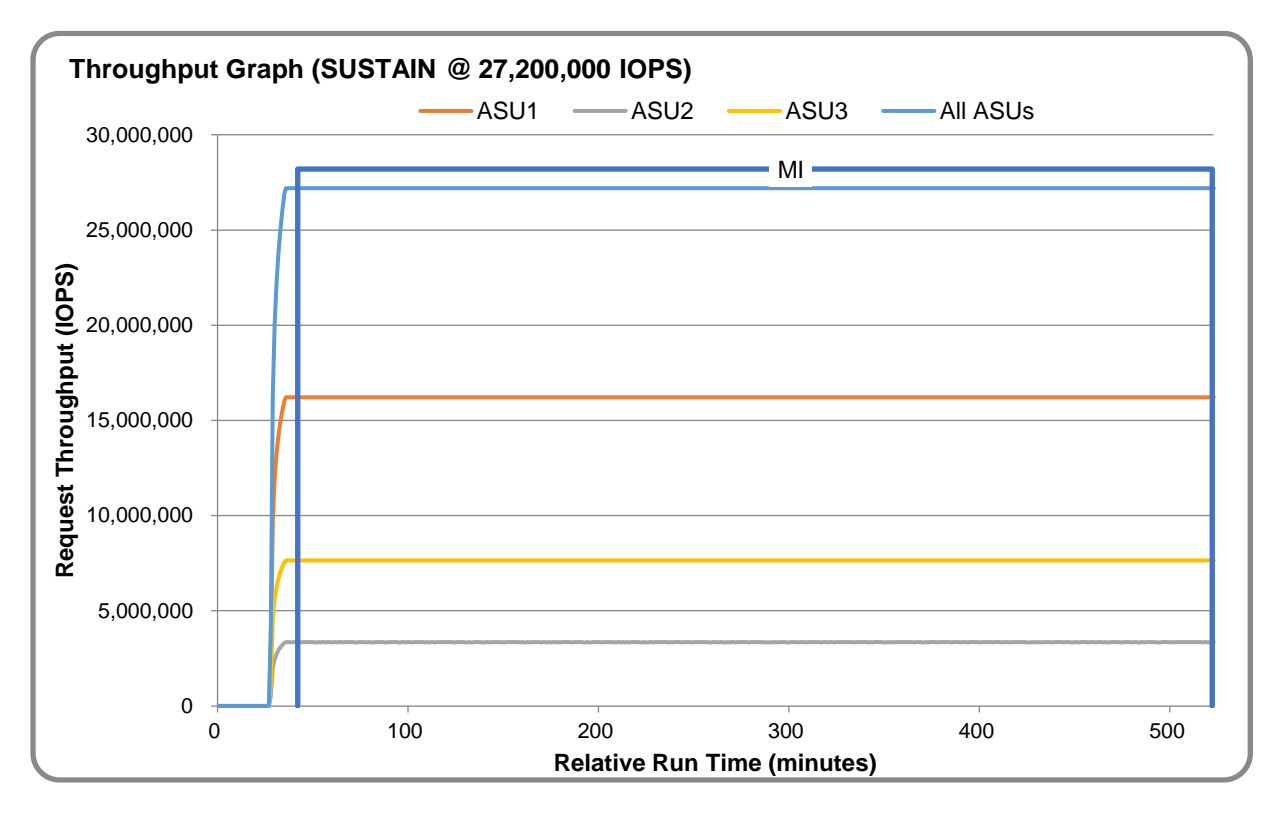

#### **SUSTAIN – Response Time Graph**

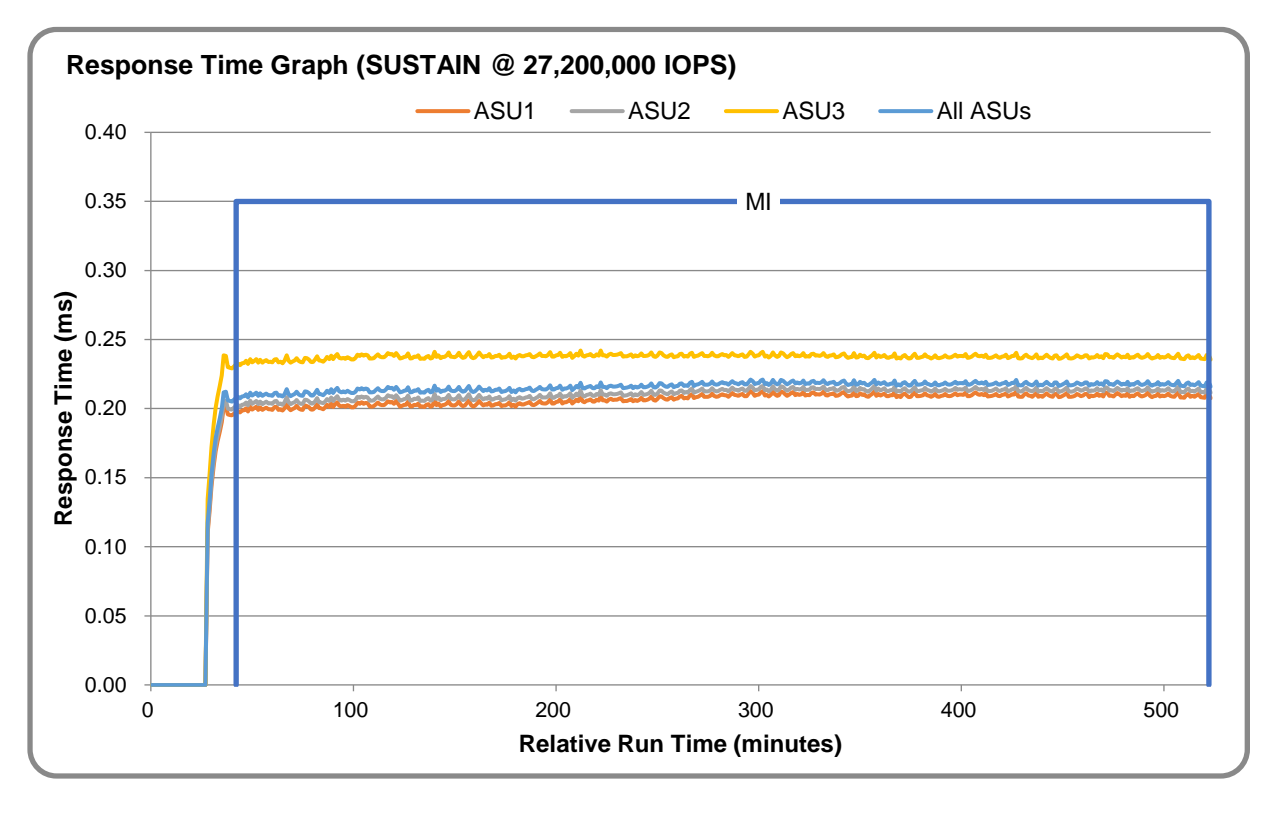

#### **SUSTAIN – Data Rate Graph**

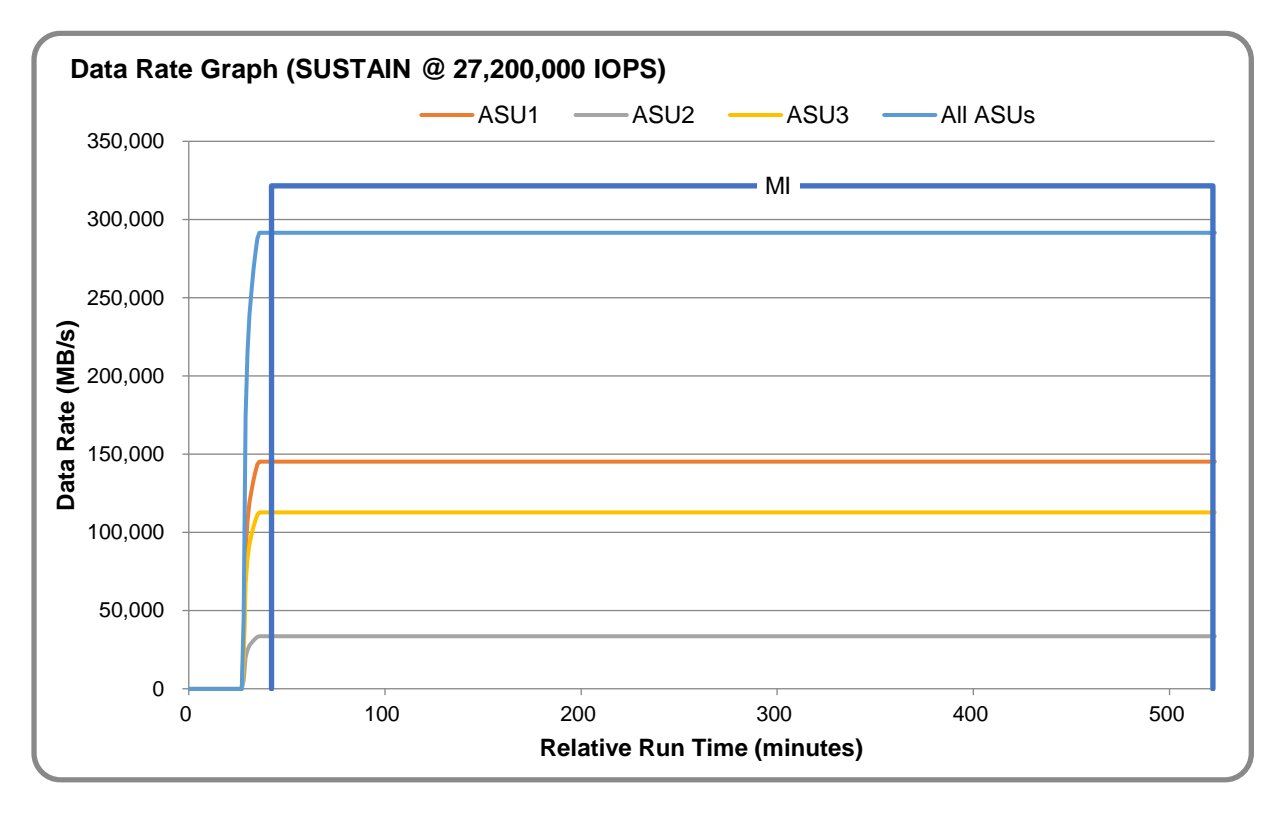

Full Disclosure Report ExponTech WDS V3 Submission ID: A32027 SPC Benchmark 1™ v3.10.0 Huarui Expon Technologies Submitted: September 19, 2023

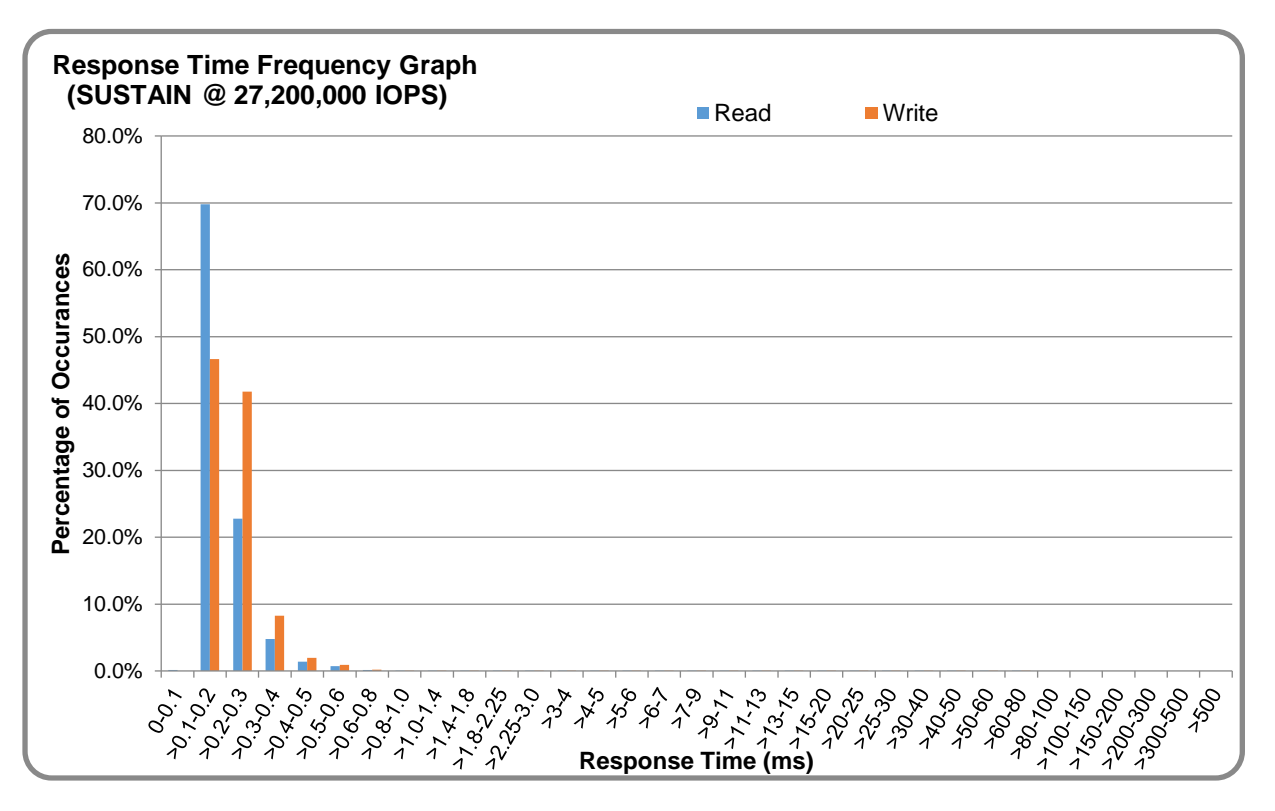

#### **SUSTAIN – Response Time Frequency Graph**

#### **SUSTAIN – Intensity Multiplier**

The following table lists the targeted intensity multiplier (Defined), the measured intensity multiplier (Measured) for each I/O stream, its coefficient of variation (Variation), and the percentage of difference (Difference) between Defined and Measured.

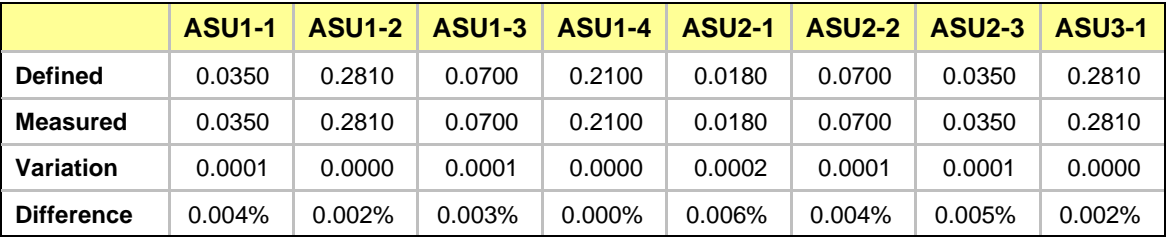

#### <span id="page-18-0"></span>**RAMPD\_100 Test Phase**

#### **RAMPD\_100 – Results File**

The results file generated during the execution of the RAMPD\_100 Test Phase is included in the Supporting Files (see [Appendix A\)](#page-27-0) as follows:

#### • **SPC1\_METRICS\_0\_Raw\_Results.xlsx**

#### **RAMPD\_100 – Execution Times**

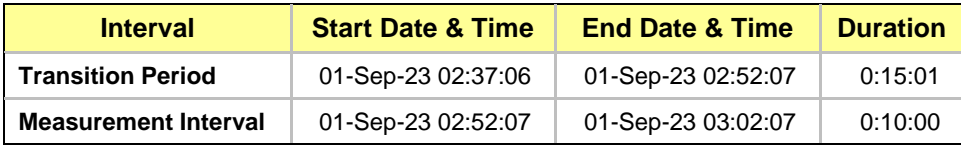

#### **RAMPD\_100 – Throughput Graph**

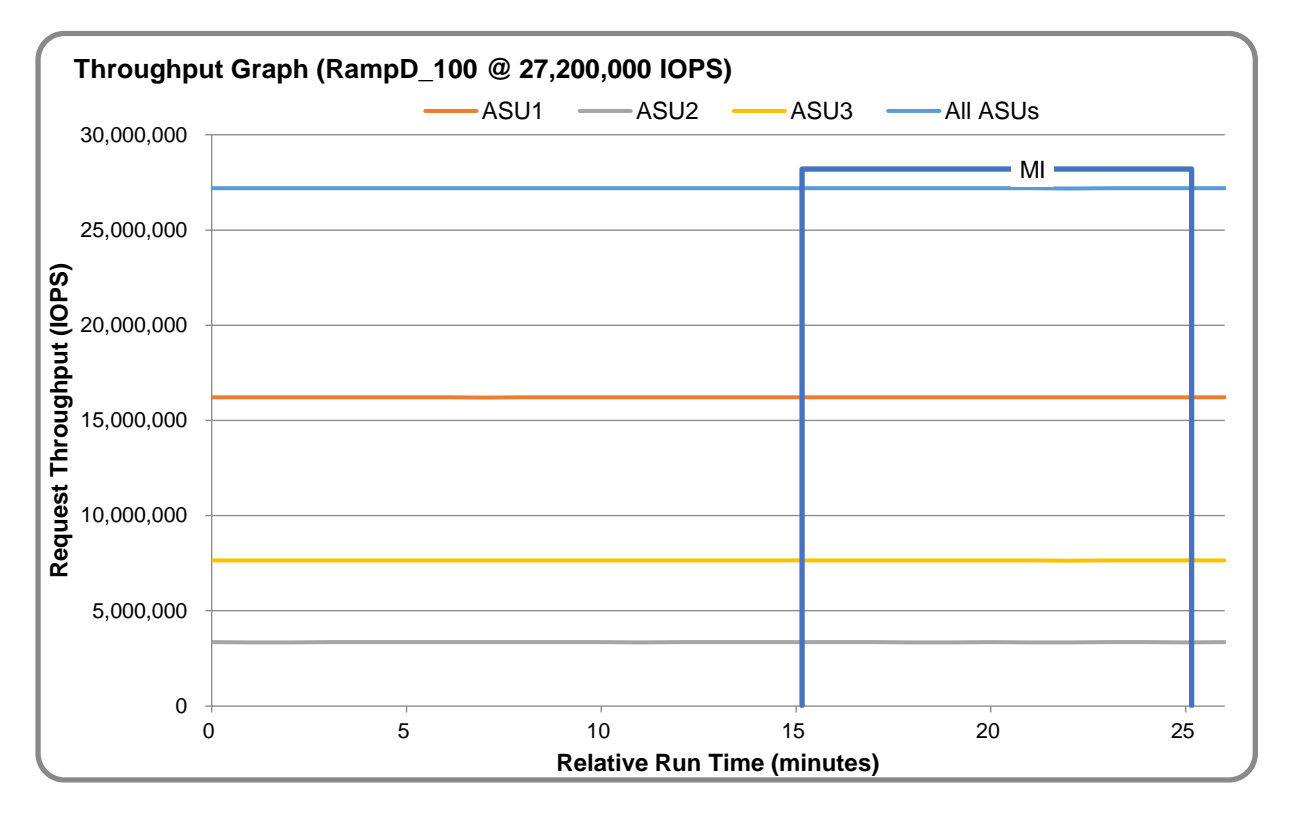

#### **RAMPD\_100 – Response Time Graph**

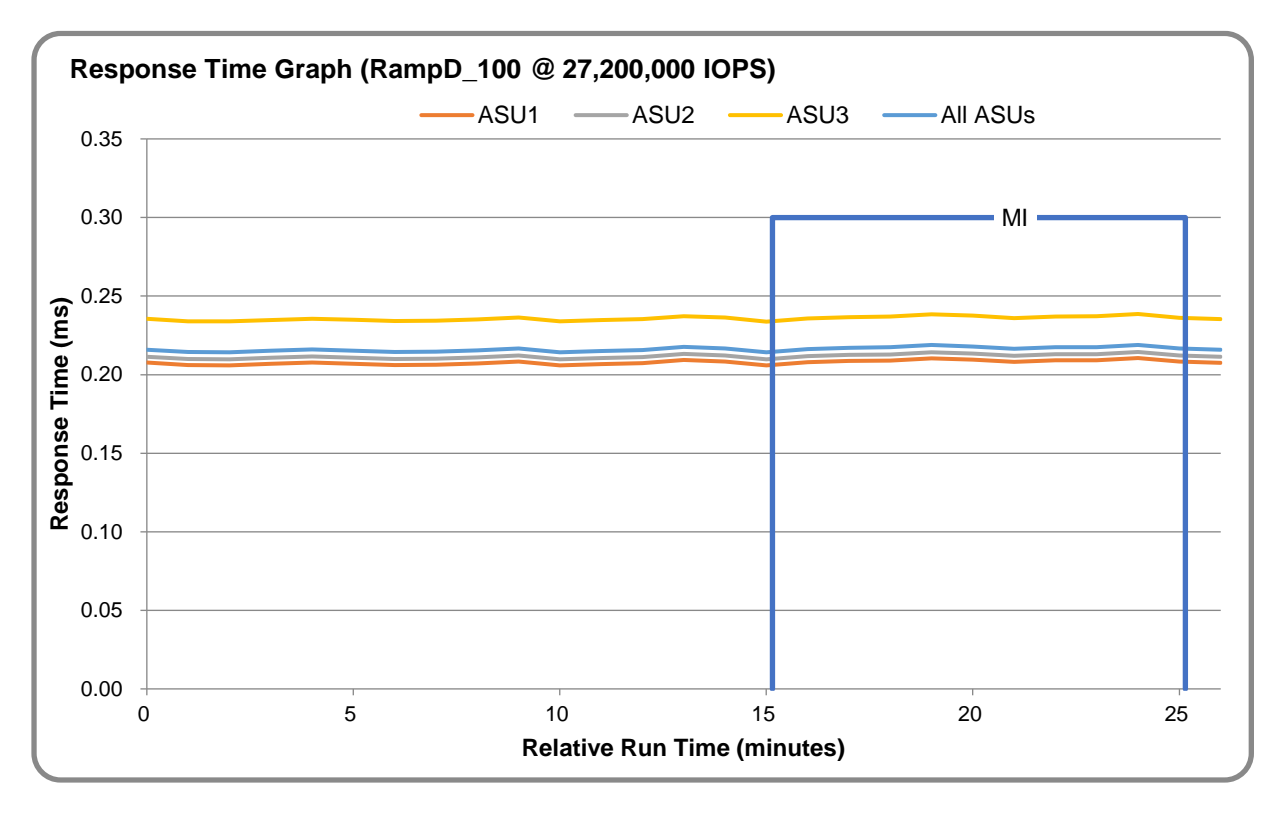

#### **RAMPD\_100 – Data Rate Graph**

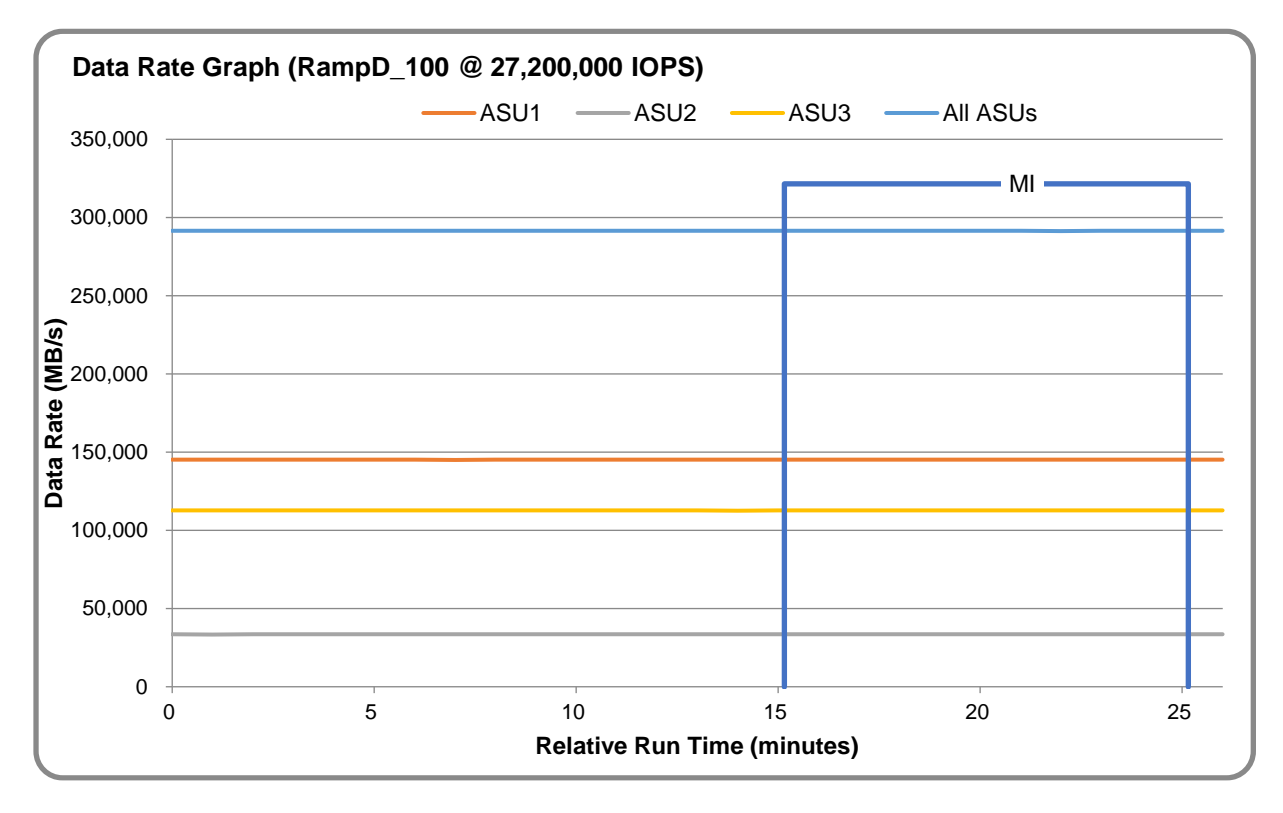

Full Disclosure Report ExponTech WDS V3 Submission ID: A32027 SPC Benchmark 1™ v3.10.0 Huarui Expon Technologies Submitted: September 19, 2023

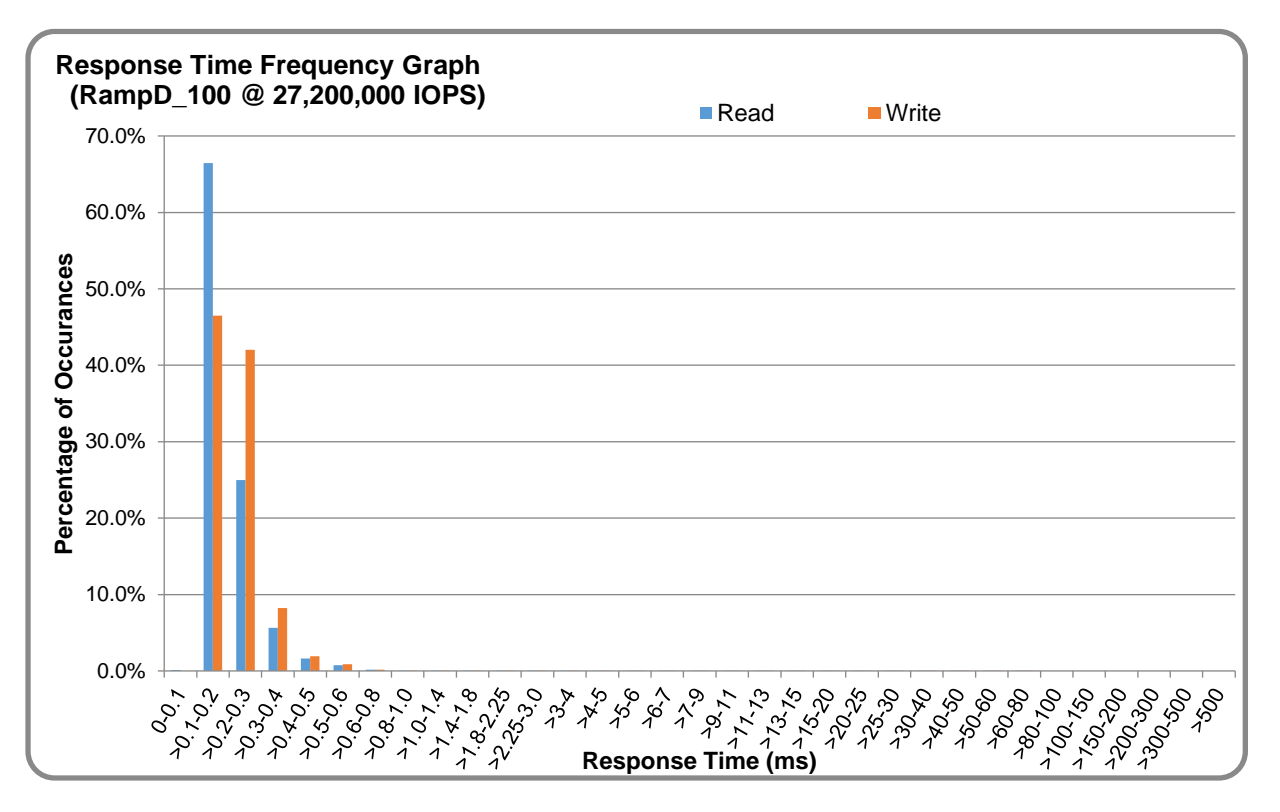

#### **RAMPD\_100 – Response Time Frequency Graph**

#### **RAMPD\_100 – Intensity Multiplier**

The following table lists the targeted intensity multiplier (Defined), the measured intensity multiplier (Measured) for each I/O stream, its coefficient of variation (Variation), and the percentage of difference (Difference) between Defined and Measured.

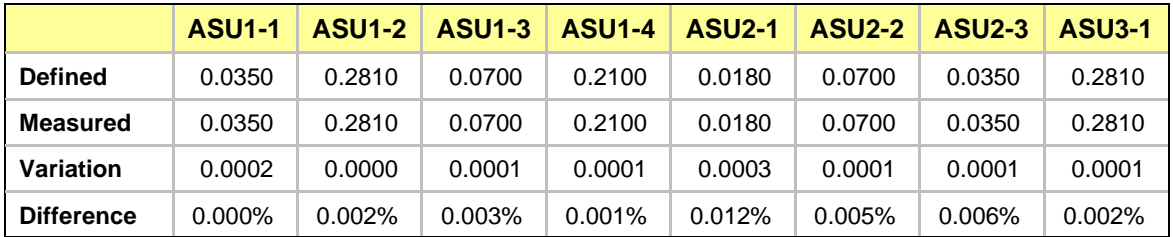

#### **RAMPD\_100 – I/O Request Summary**

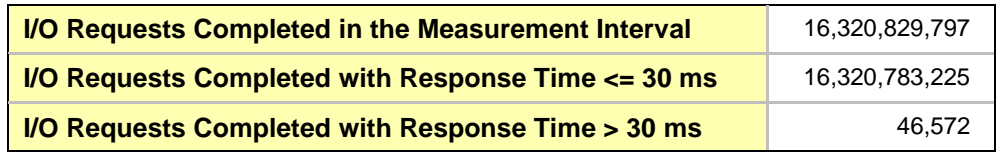

#### <span id="page-21-0"></span>**Response Time Ramp Test**

#### **Response Time Ramp Test – Results File**

The results file generated during the execution of the Response Time Ramp Test is included in the Supporting Files (see [Appendix A\)](#page-27-0) as follows:

• **SPC1\_METRICS\_0\_Raw\_Results.xlsx**

#### **Response Time Ramp Test – Phases**

The Response Time Ramp Test is comprised of 11 Test Phases, including six Ramp-Down Phases (executed at 100%, 95%, 90%, 80%, 50%, and 10% of the Business Scaling Unit) and five Ramp-Up Phases (executed at 50%, 80%, 90%, 95%, and 100% of the Business Scaling Unit).

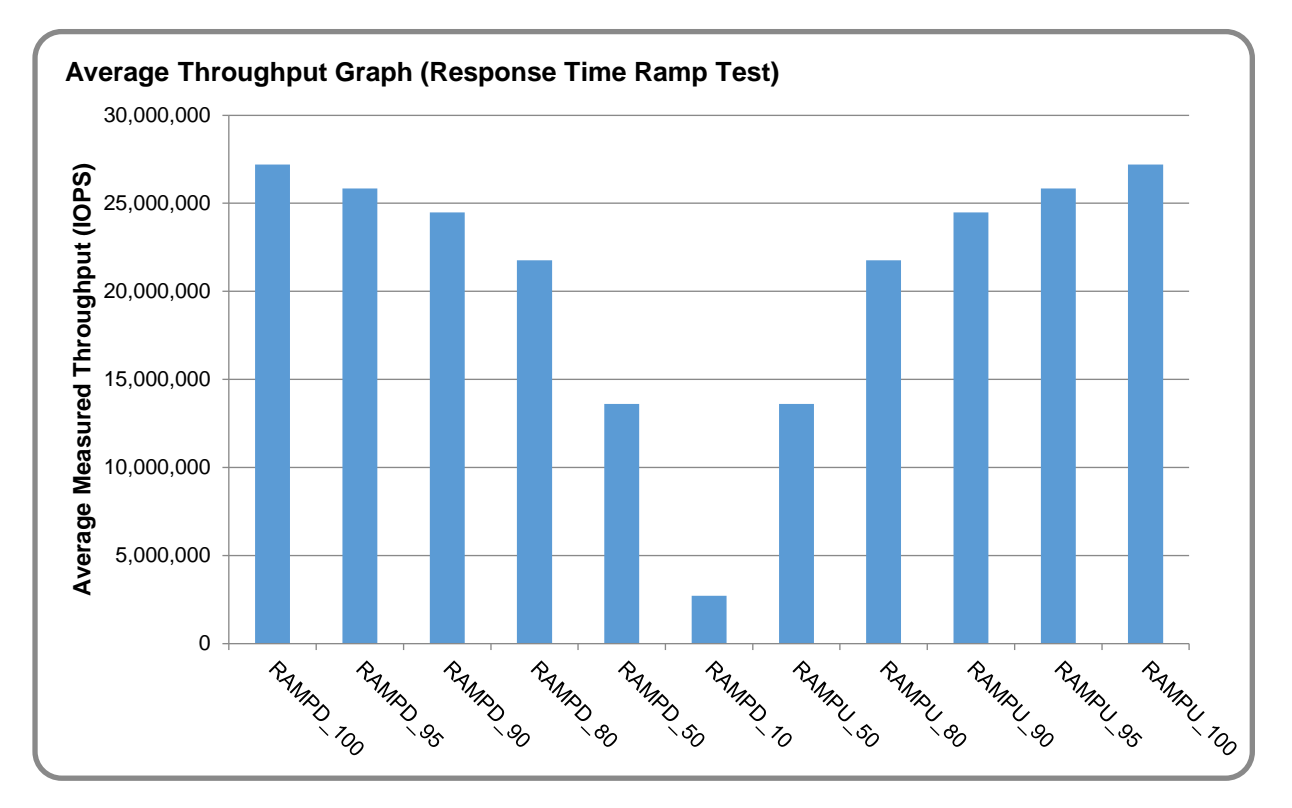

#### **Response Time Ramp Test – Average Throughput Graph**

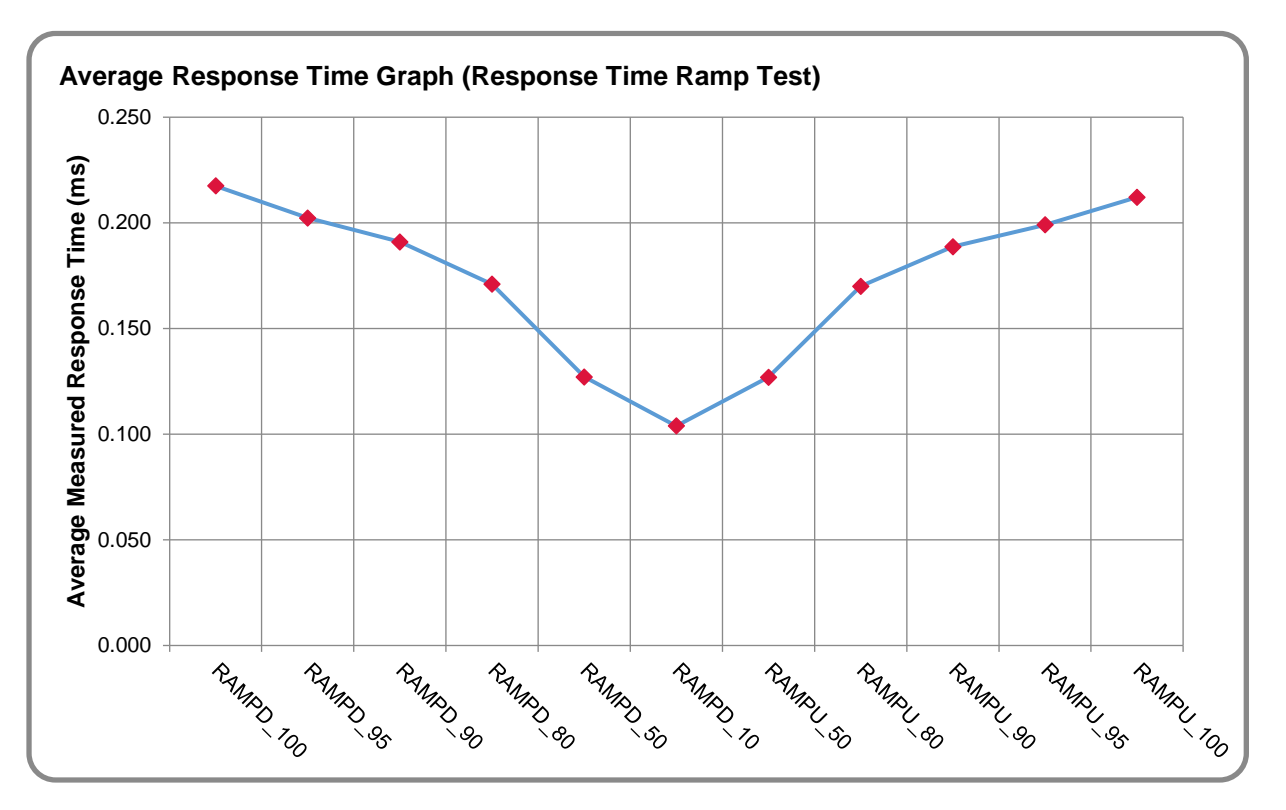

#### **Response Time Ramp Test – Average Response Time Graph**

**Response Time Ramp Test – RAMPD\_10 Response Time Graph**

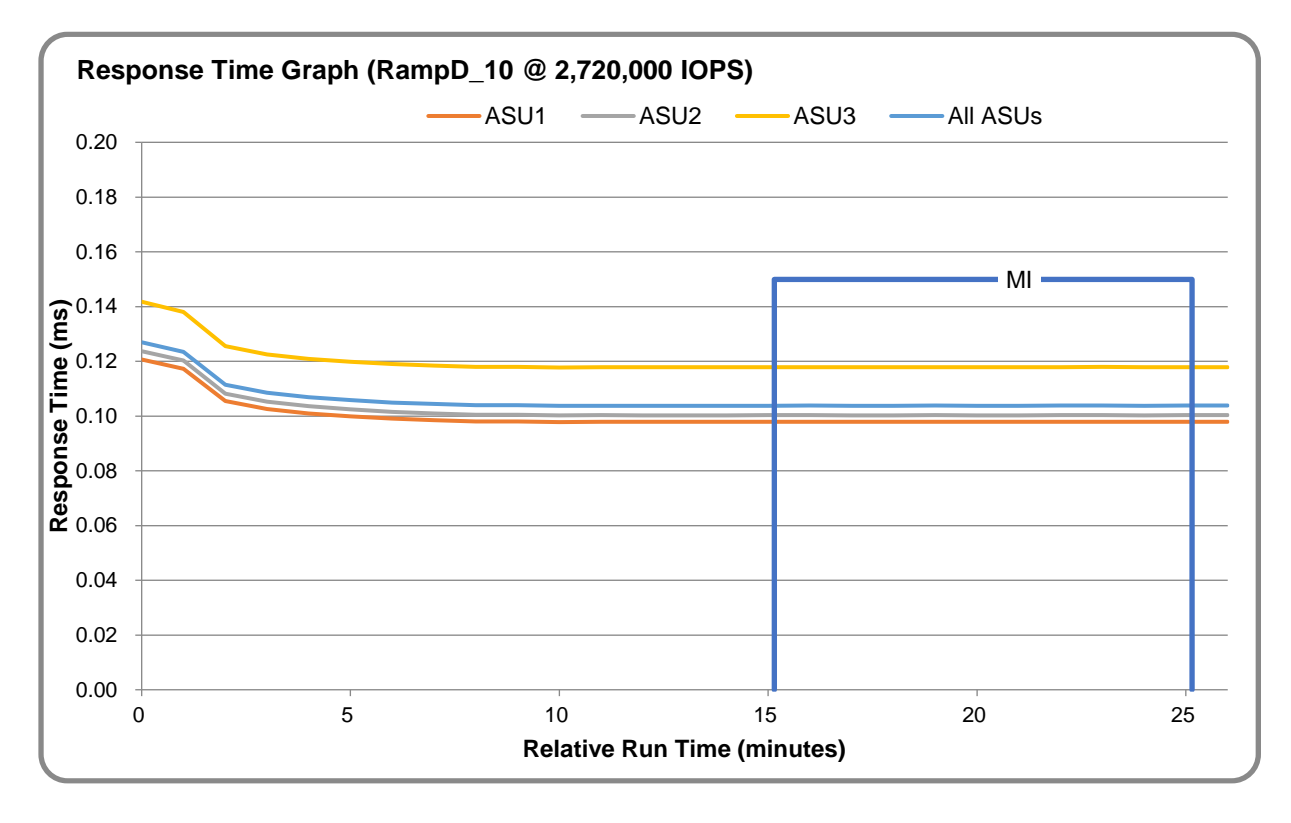

Full Disclosure Report ExponTech WDS V3 Submission ID: A32027 SPC Benchmark 1™ v3.10.0 Huarui Expon Technologies Submitted: September 19, 2023

#### <span id="page-23-0"></span>**Repeatability Test**

#### **Repeatability Test Results File**

The results file generated during the execution of the Repeatability Test is included in the Supporting Files (see [Appendix A\)](#page-27-0) as follows:

• **SPC1\_METRICS\_0\_Raw\_Results.xlsx**

#### **Repeatability Test Results**

The throughput measurements for the Response Time Ramp Test (RAMPD) and the Repeatability Test Phases (REPEAT\_1 and REPEAT\_2) are listed in the table below.

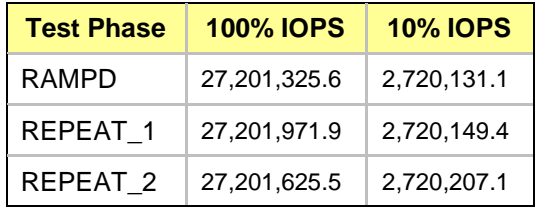

#### **REPEAT\_1\_100 – Throughput Graph**

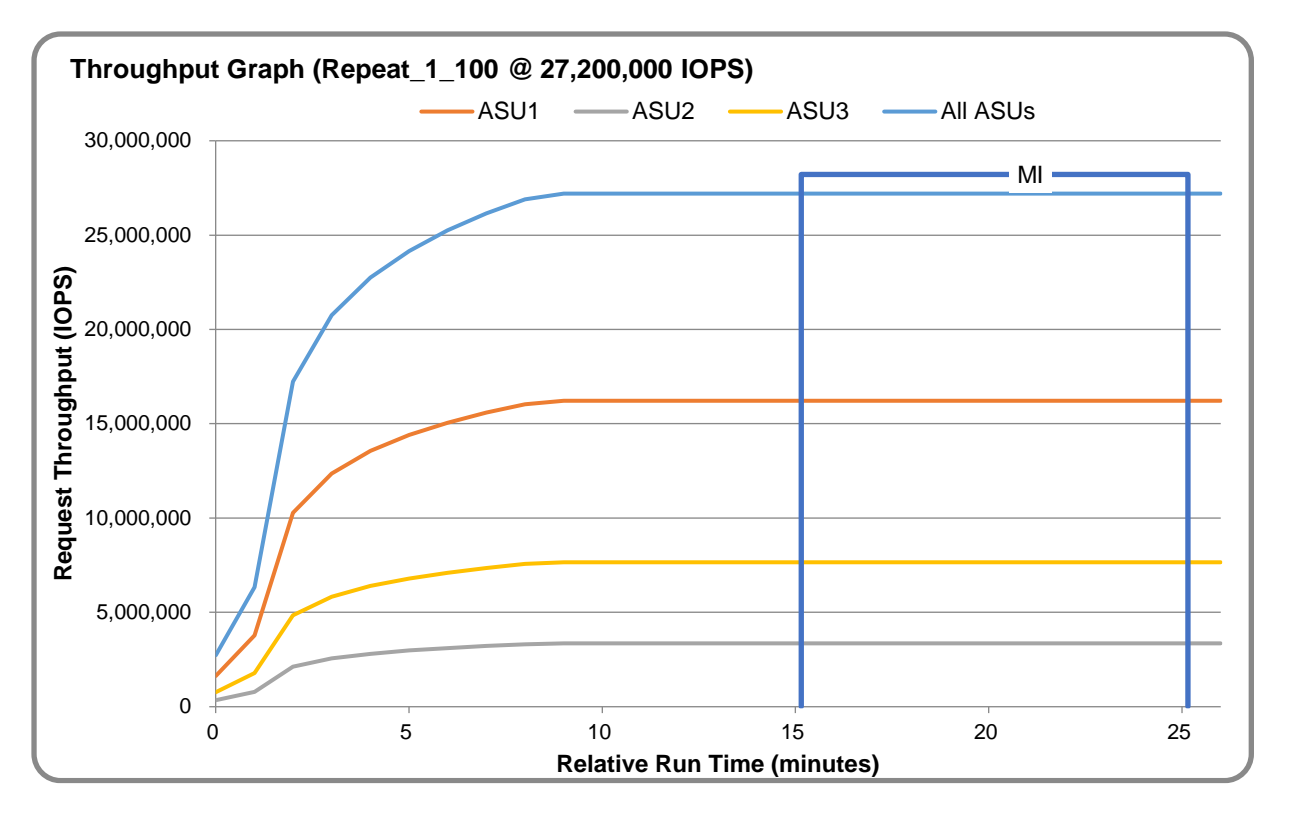

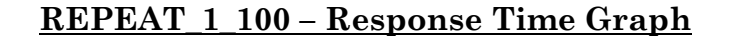

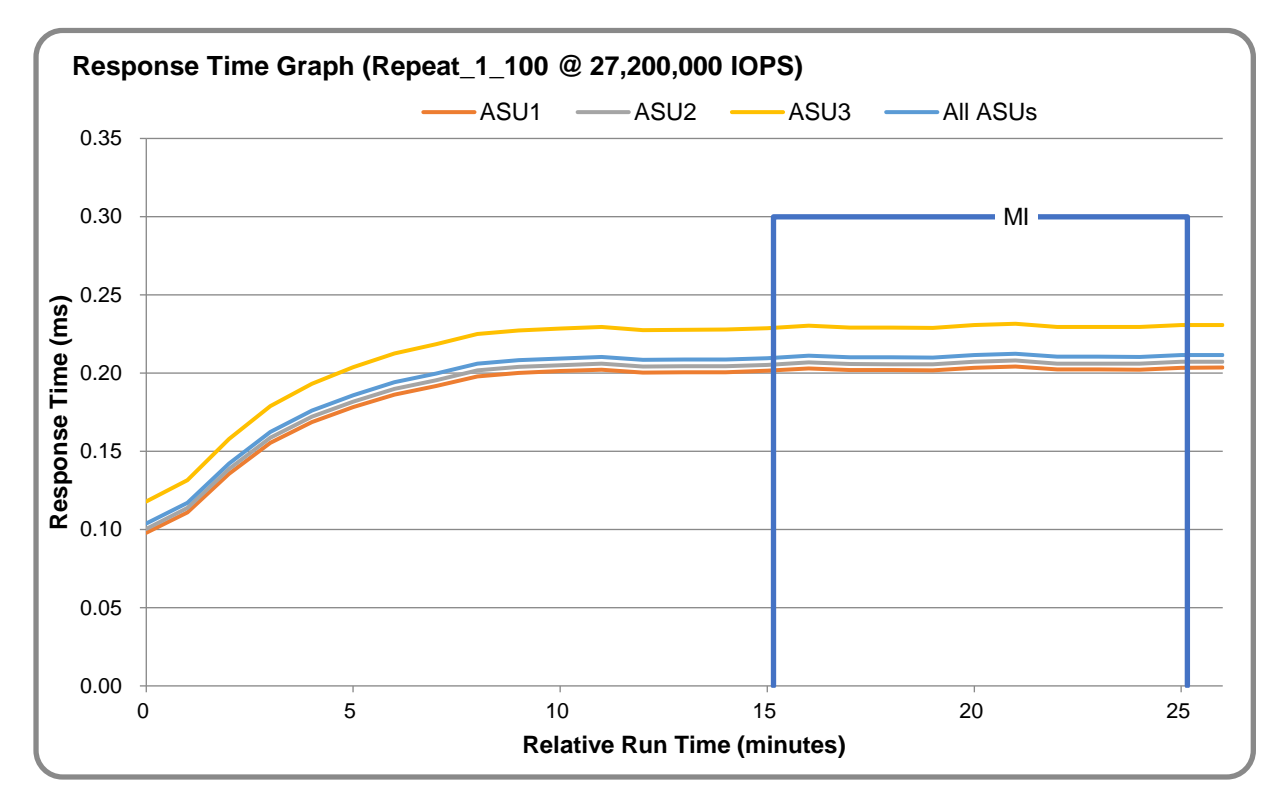

#### **REPEAT\_2\_100 – Throughput Graph**

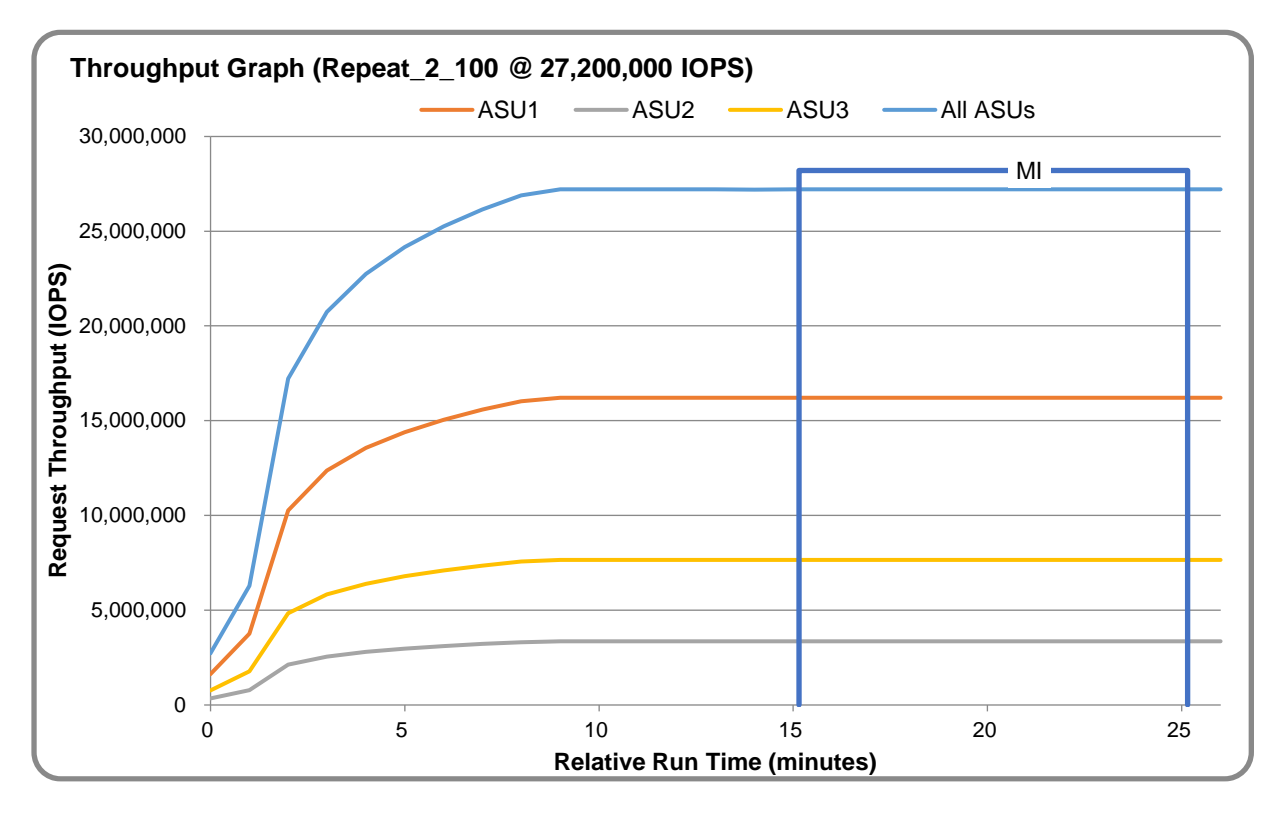

Full Disclosure Report ExponTech WDS V3 Submission ID: A32027 SPC Benchmark 1™ v3.10.0 Huarui Expon Technologies Submitted: September 19, 2023

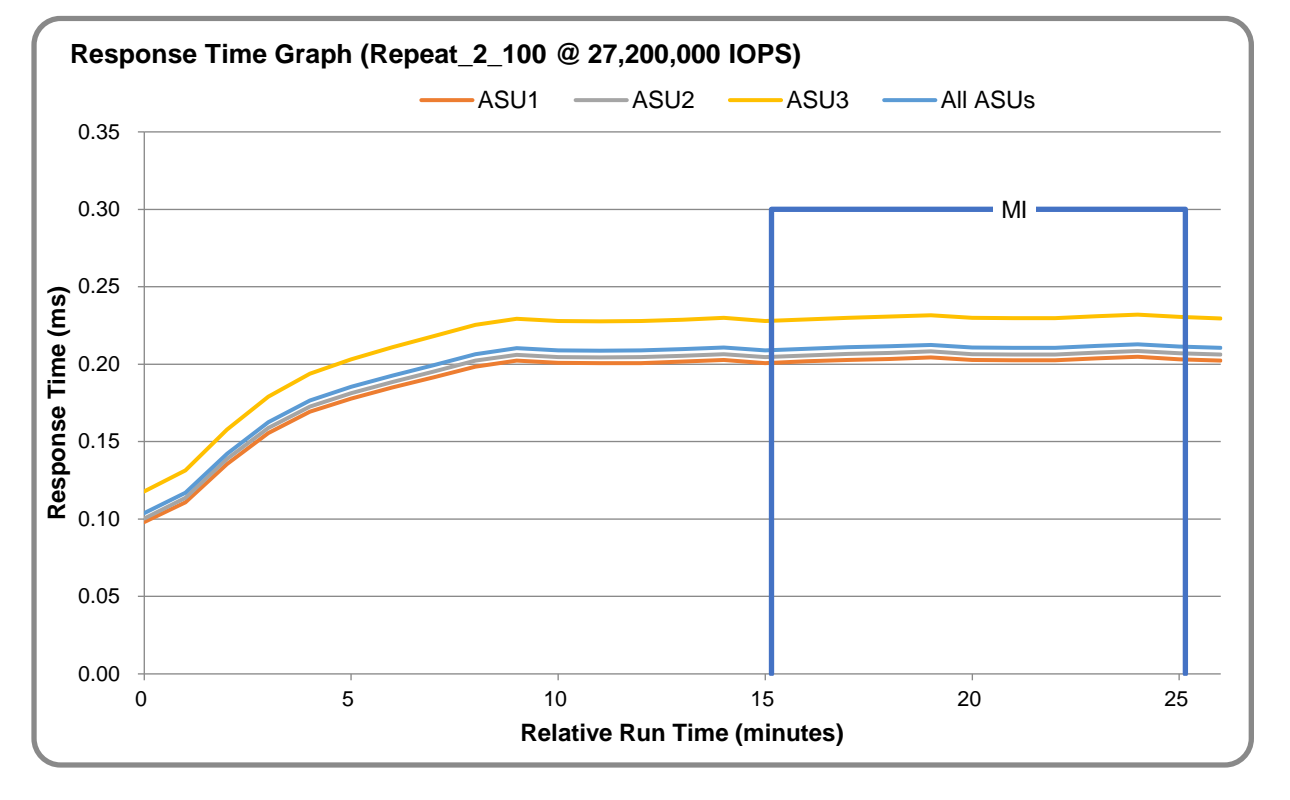

#### **REPEAT\_2\_100 – Response Time Graph**

#### **Repeatability Test – Intensity Multiplier**

The following tables lists the targeted intensity multiplier (Defined), the measured intensity multiplier (Measured) for each I/O stream, its coefficient of variation (Variation), and the percent of difference (Difference) between Defined and Measured.

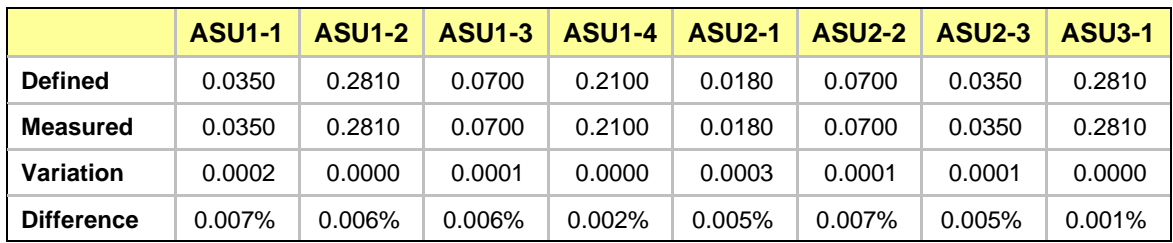

#### **REPEAT\_1\_100 Test Phase**

#### **REPEAT\_2\_100 Test Phase**

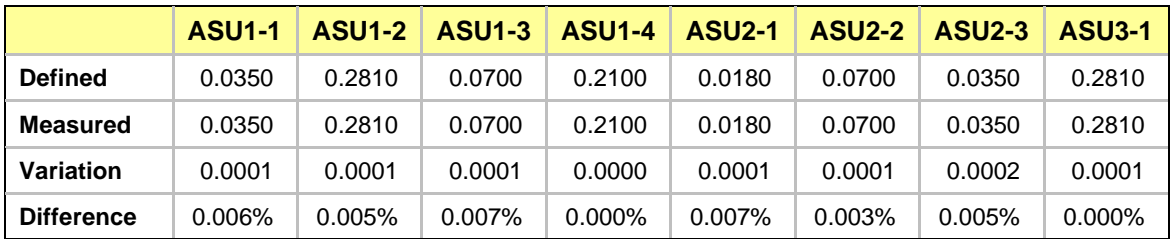

#### <span id="page-26-0"></span>**Data Persistence Test**

#### **Data Persistence Test Results File**

The results files generated during the execution of the Data Persistence Test is included in the Supporting Files (see [Appendix A\)](#page-27-0) as follows:

- **SPC1\_PERSIST\_1\_0\_Raw\_Results.xlsx**
- **SPC1\_PERSIST\_2\_0\_Raw\_Results.xlsx**

#### **Data Persistence Test Execution**

The Data Persistence Test was executed using the following sequence of steps:

- The PERSIST 1 0 Test Phase was executed to completion.
- The Benchmark Configuration was taken through an orderly shutdown process and powered off.
- The Benchmark Configuration was powered on and taken through an orderly startup process.
- The PERSIST 2 0 Test Phase was executed to completion.

#### **Data Persistence Test Results**

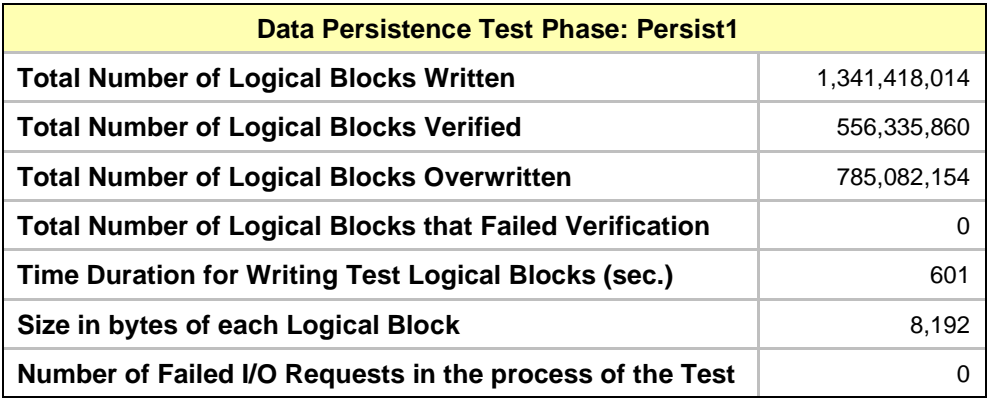

#### **Committed Data Persistence Implementation**

ExponTech WDS V3 uses NVME SSD as the storage carrier for data and metadata. When data is written to the storage cluster, I/O will not return success until all data (including replicated data and meta data) are written to the NVME SSD disk.

## <span id="page-27-0"></span>**APPENDIX A: SUPPORTING FILES**

The following table details the content of the Supporting Files provided as part of this Full Disclosure Report.

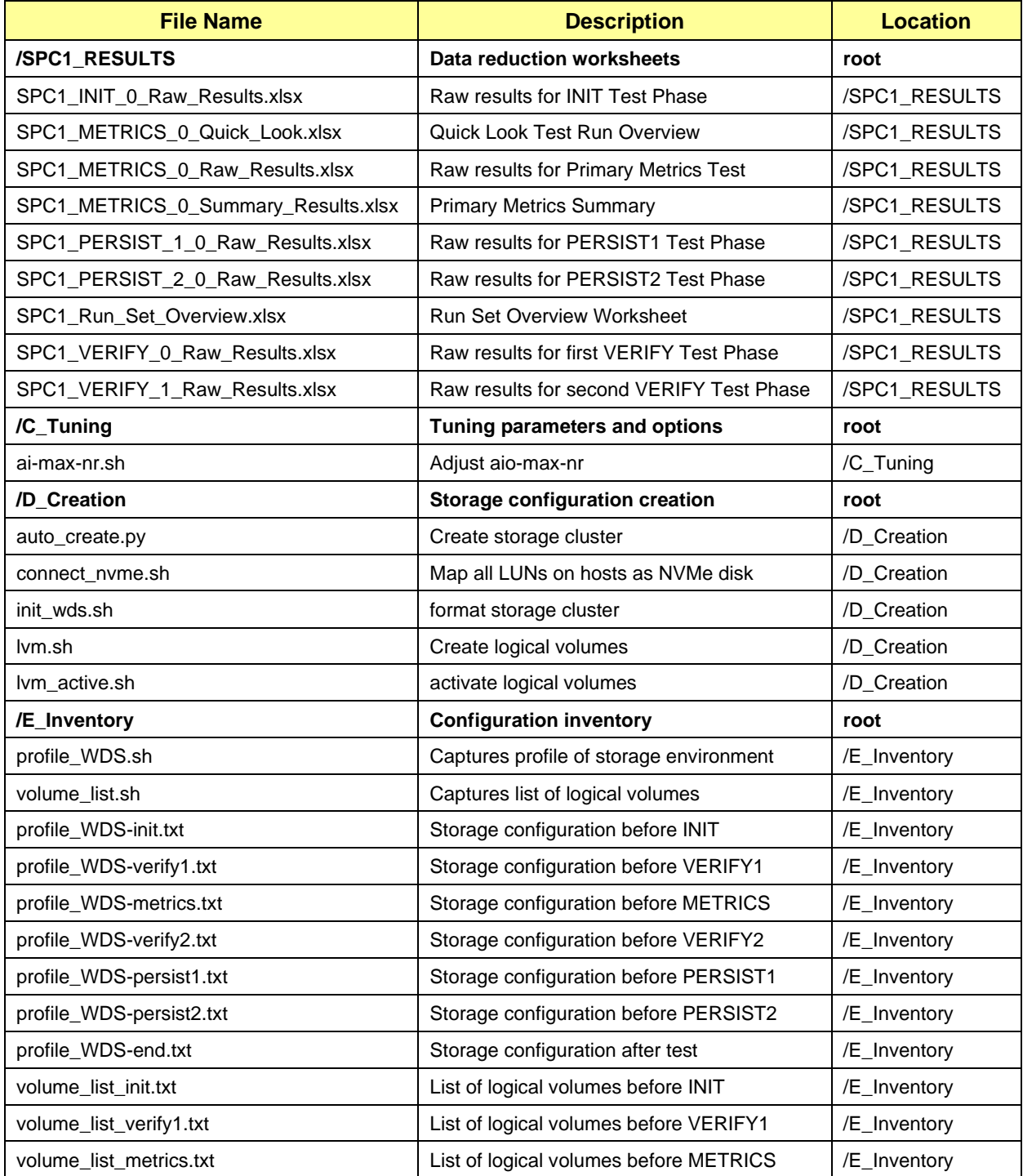

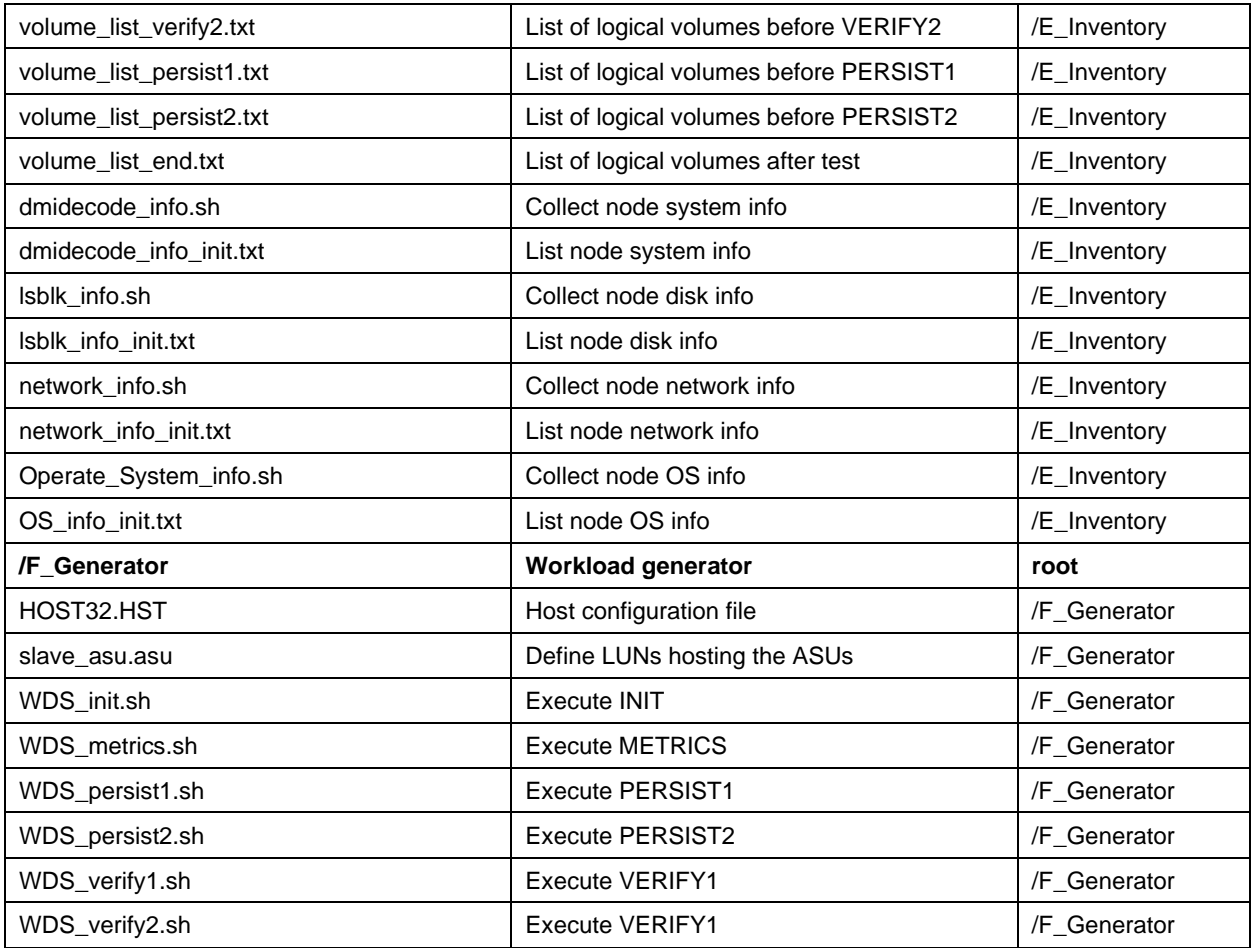

## <span id="page-29-0"></span>**APPENDIX B: THIRD PARTY QUOTATION**

All components are available directly through the Test Sponsor (Huarui Expon Technologies).

## <span id="page-30-0"></span>**APPENDIX C: TUNING PARAMETERS AND OPTIONS**

See [Appendix D Step 4.](#page-34-0)

## <span id="page-31-0"></span>**APPENDIX D: STORAGE CONFIGURATION CREATION**

#### <span id="page-31-1"></span>**Step 1: Create Storage Pools, USS and NVMe-oF**

Execute init\_wds.sh to complete the following:

- Create 8 storage pools
- Create 4 USS gateways on each host node, 128 USS total
- Create 48 LUNs (6 LUN per Pool, 558 GiB per LUN)
- Create 4 NVMe-oF
- Map LUNs and USS to the 4 NVMe-oF

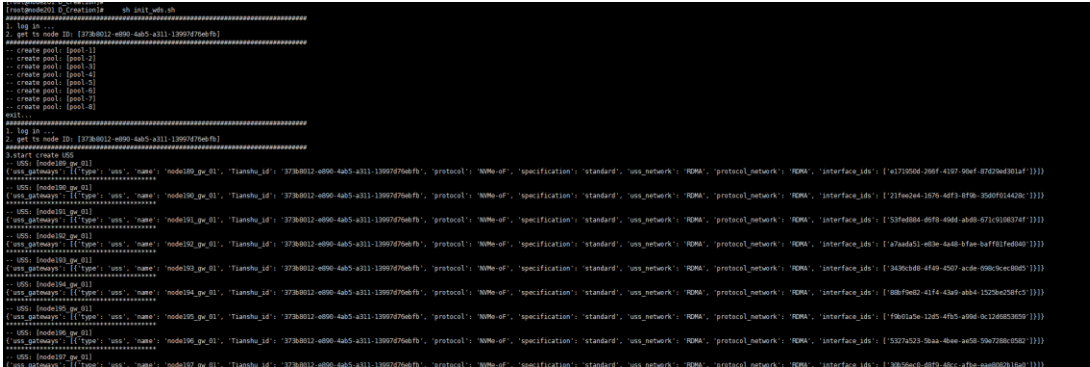

### <span id="page-32-0"></span>**Step 2: map LUNs as NVMe disks on host nodes**

Run connect\_nvme.sh script to map all LUNs on hosts as NVMe disk.

[root@node201 D\_Creation]# date<br>Thu Aug 31 17:12:34 CST 2023 [root@node201 D\_Creation]# sh connect\_nvme.sh start discover =====Discovery Log Entry 0====== trtype: rdma<br>adrfam: ipv4 subtype: nvme subsystem treq: not required<br>portid: 0 trsvcid: 4421 subnqn: nqn.2023-08.com.sds.wds:nvmf01 traddr: 10.1.100.189 rdma\_prtype: not specified rdma\_qptype: connected rdma\_cms: rdma-cm rdma\_pkey: 0x0000<br>=====Discovery Log Entry 0====== trtype: rdma adrfam: ipv4 subtype: nvme subsystem treq: not required portid: 0 trsvcid: 4422 subnqn: nqn.2023-08.com.sds.wds:nvmf02<br>traddr: 10.1.100.189 rdma\_prtype: not specified rdma\_qptype: connected rdma cms: rdma-cm rdma\_pkey: 0x0000 =====Discovery Log Entry 0====== trtype: rdma<br>adrfam: ipv4 subtype: nvme subsystem treq: not required portid: 0 trsvcid: 4423

#### <span id="page-33-0"></span>**Step 3: Create logical volumes, activate them on each host node**

Execute the lvm.sh script to Create 48 Physical Volumes. Create 1 Volume Group(vg1) using 48 Physical Volumes. Create 18 Logical Volumes, each with a capacity of 640 GiB, on vg1 for ASU-1. Create 18 Logical Volumes, each with a capacity of 640 GiB, on vg1 for ASU-2. Create 4 Logical Volumes, each with a capacity of 640 GiB, on vg1 for ASU-3.

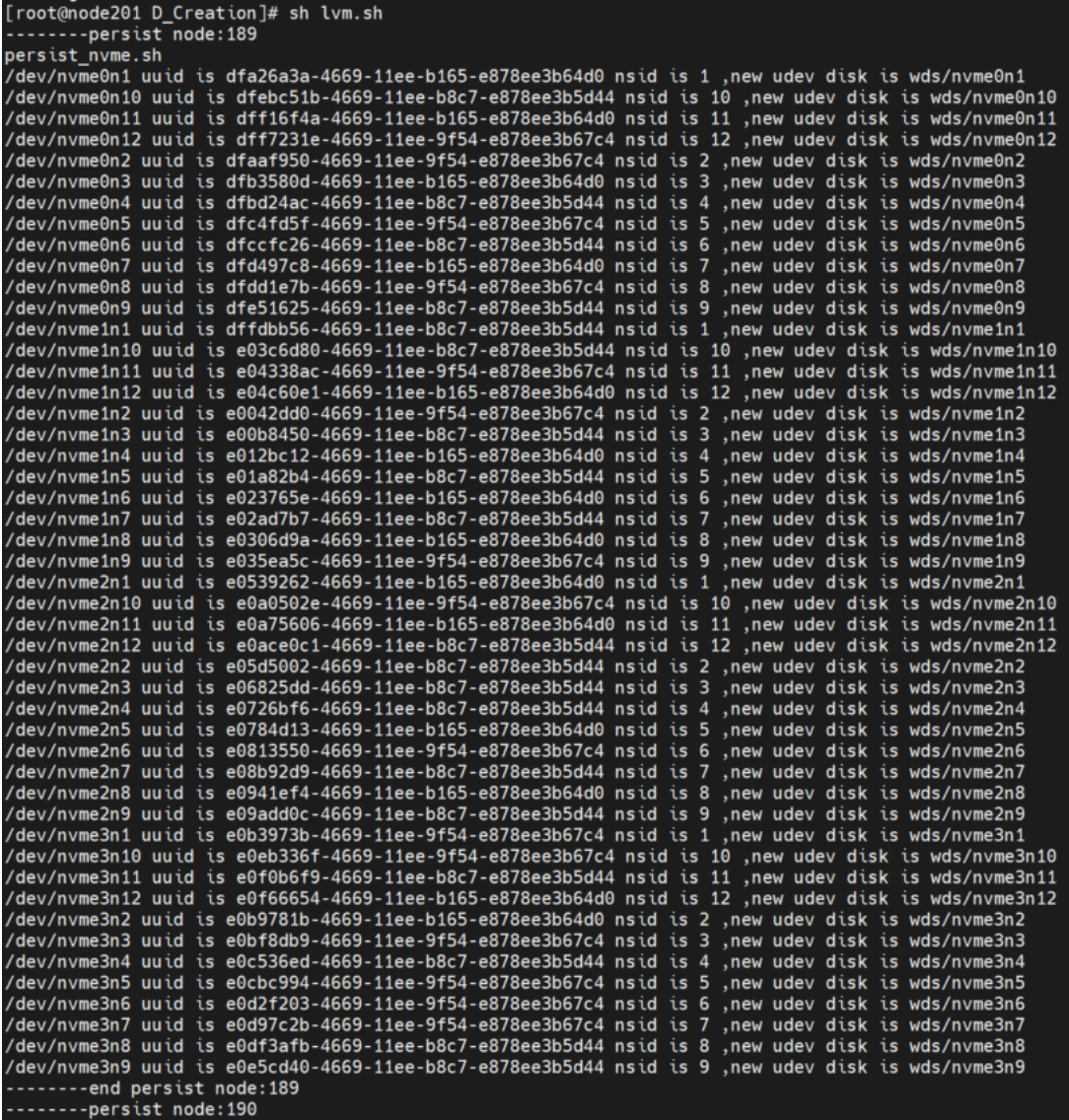

Execute the lvm\_active.sh to make each logical volume available (activate)

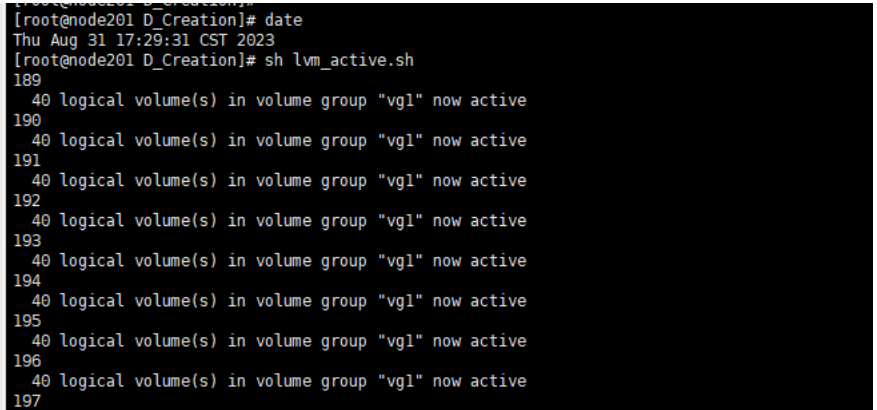

## <span id="page-34-0"></span>**Step 4: Change the Scheduler on each Host System**

Change the scheduler on each host system by executing the set\_nr\_requests.sh script on each host system. This will change the maximum number of AIO operations to 1048576.

## <span id="page-35-0"></span>**APPENDIX E: CONFIGURATION INVENTORY**

The scripts used to collect the configuration inventory and the log files that were generated are available in the Supporting Files (see [Appendix\\_A\)](#page-27-0).

## <span id="page-36-0"></span>**APPENDIX F: WORKLOAD GENERATOR**

The ASUs accessed by the SPC-1 workload generator are defined in slave\_asu.asu. The hosts used to drive the SPC-1 workload are defined in HOST32.HST. The scripts used to execute the benchmark sequence are:

- WDS\_init.sh
- WDS\_verify1.sh
- WDS\_metrics.sh
- WDS\_verify2.sh
- WDS\_persist1.sh
- WDS\_persist2.sh

The files are included in the Supporting Files (see Appendix A).